## **APRS**

### **Automatic Position Reporting System**

## Erste Begegnung mit APRS

- HB9O
	- Auf der PR Station der USKA im Verkehrshaus Luzern las ich erstmals auf dem Kioskbildschirm etwas über APRS.

## Erste Begegnung mit APRS

- 14.06.2003 Übernahme des Amtes als Leiter der Betreibergruppe HB9O (BG-HB9O)
	- Somit war ich plötzlich mitverantwortlich mit einer Technik, die mir noch nicht so bekannt war.
	- Die Funkstation hatte ihren eigenen IGate unter Linux mit dem Rufzeichen HB9O-10

- APRS Digi HB9O-10
	- Dieser wurde von HB9PAE erbaut. Betrieben über ein Symek TNC, das unter dem Dach des Hochhauses installiert war. Über ein Lan-Kabel führte dieser die Daten bis zum Server bei der Funkstation von HB9O. Somit gelangten die Daten erstmals ins Internet.

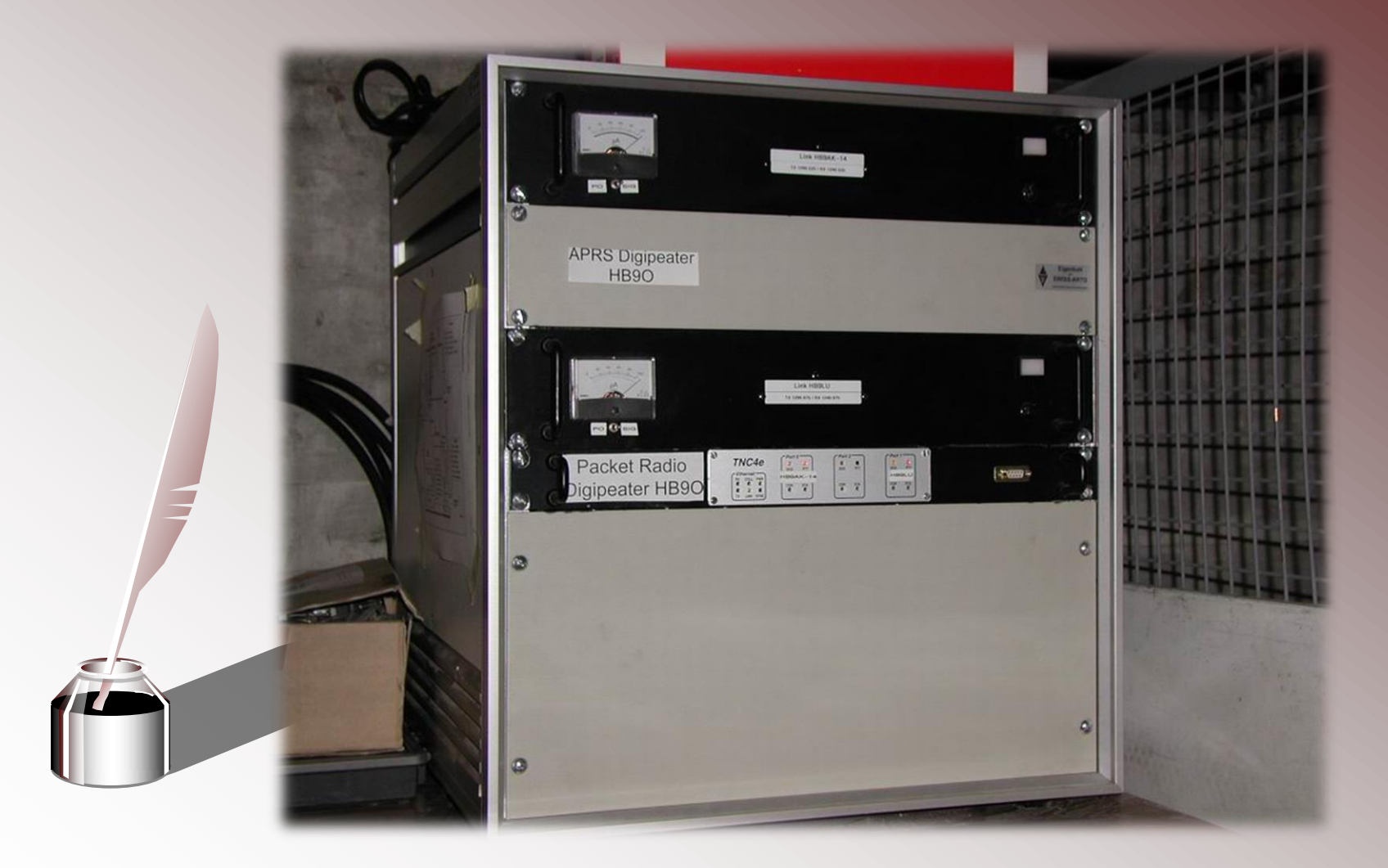

Ein APRS IGate entsteht

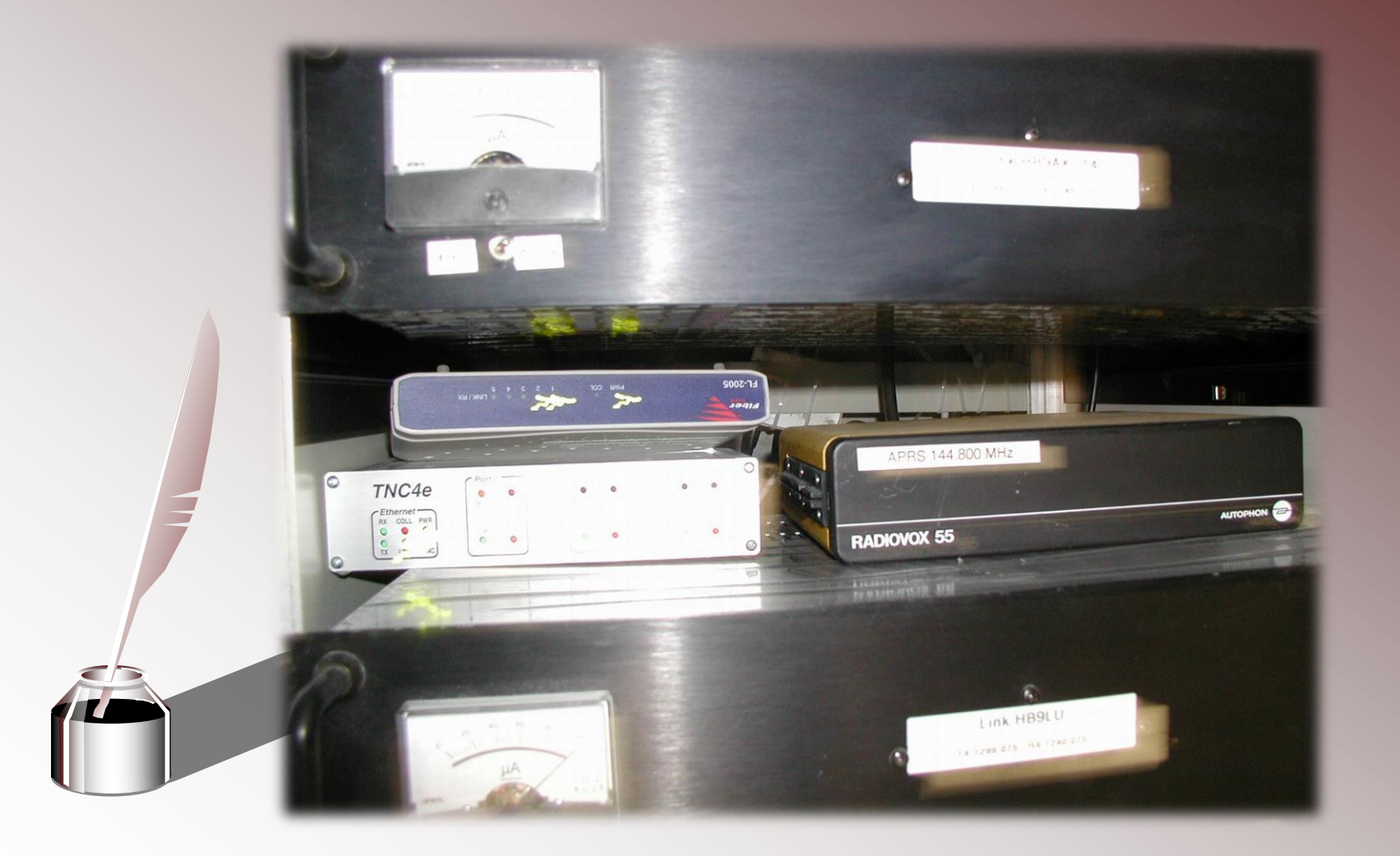

• Auf den Kioskbildschirmen konnte die Life APRS Karte abgerufen werden. Leider war zu dieser Zeit APRS noch zu wenig bekannt. Deshalb sah man allzuoft, nur" die Schweizerkarte ohne APRS Baken oder Mobilstationen.

• Die Seite über APRS auf den Bildschirmen wurden sehr oft aufgerufen.

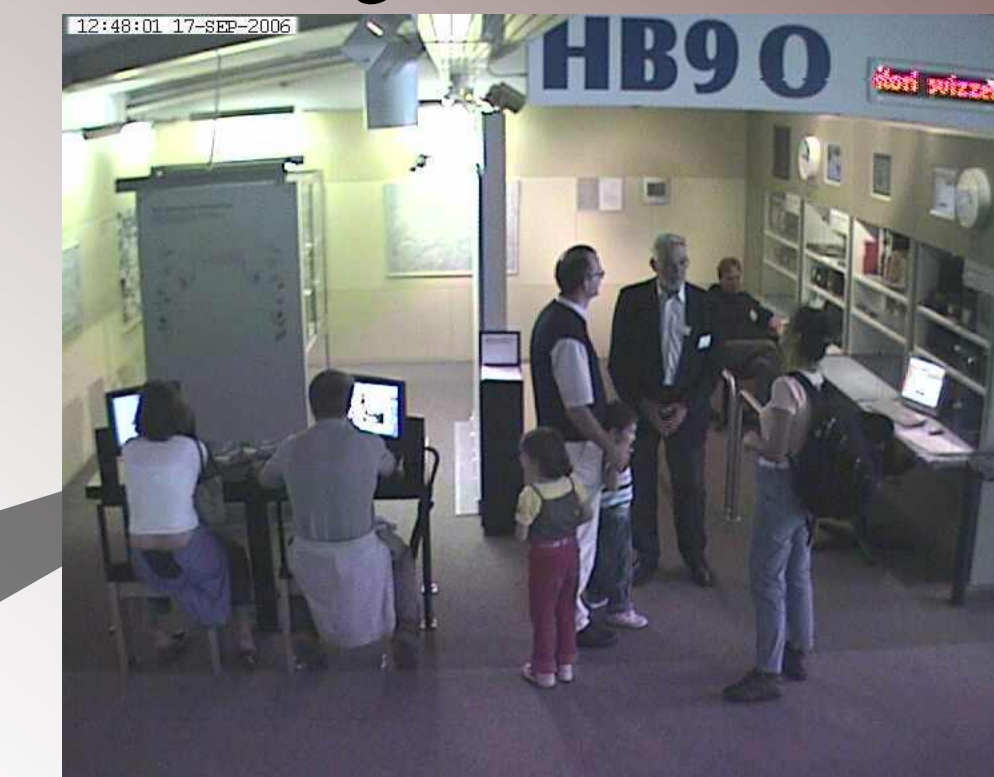

HB9THJ Ein APRS IGate entsteht

## Decodierung von APRS

• Mit dem Rückgang von Packetradio Aktivitäten versuchte ich nun erstmals mit dem TNC21 APRS zu decodieren.

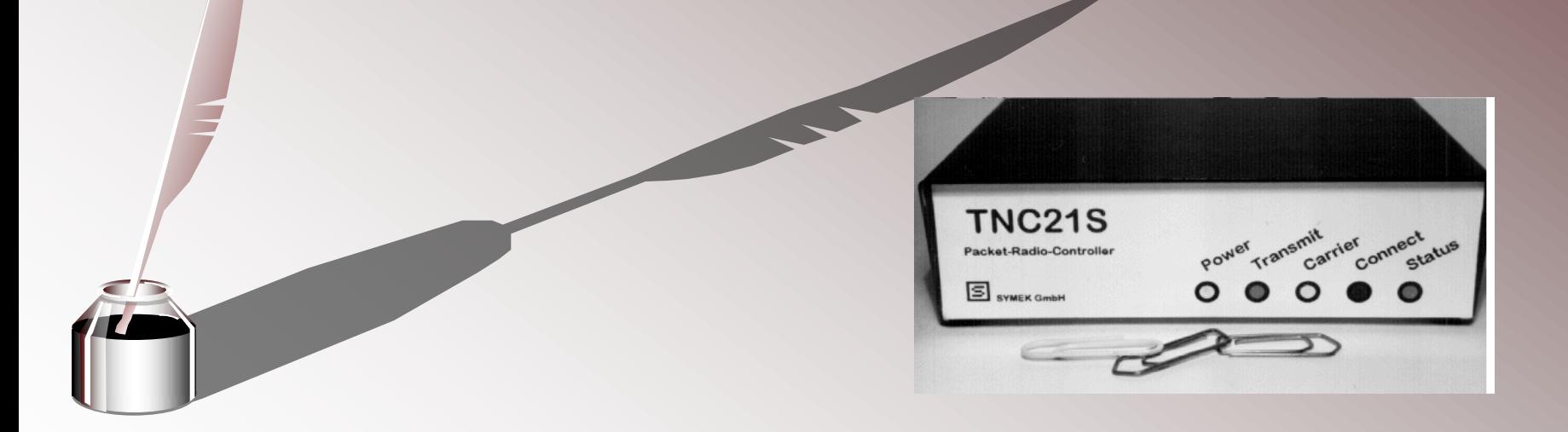

## Decodierung von APRS

• Die Software UI-View32 visualisierte die Daten

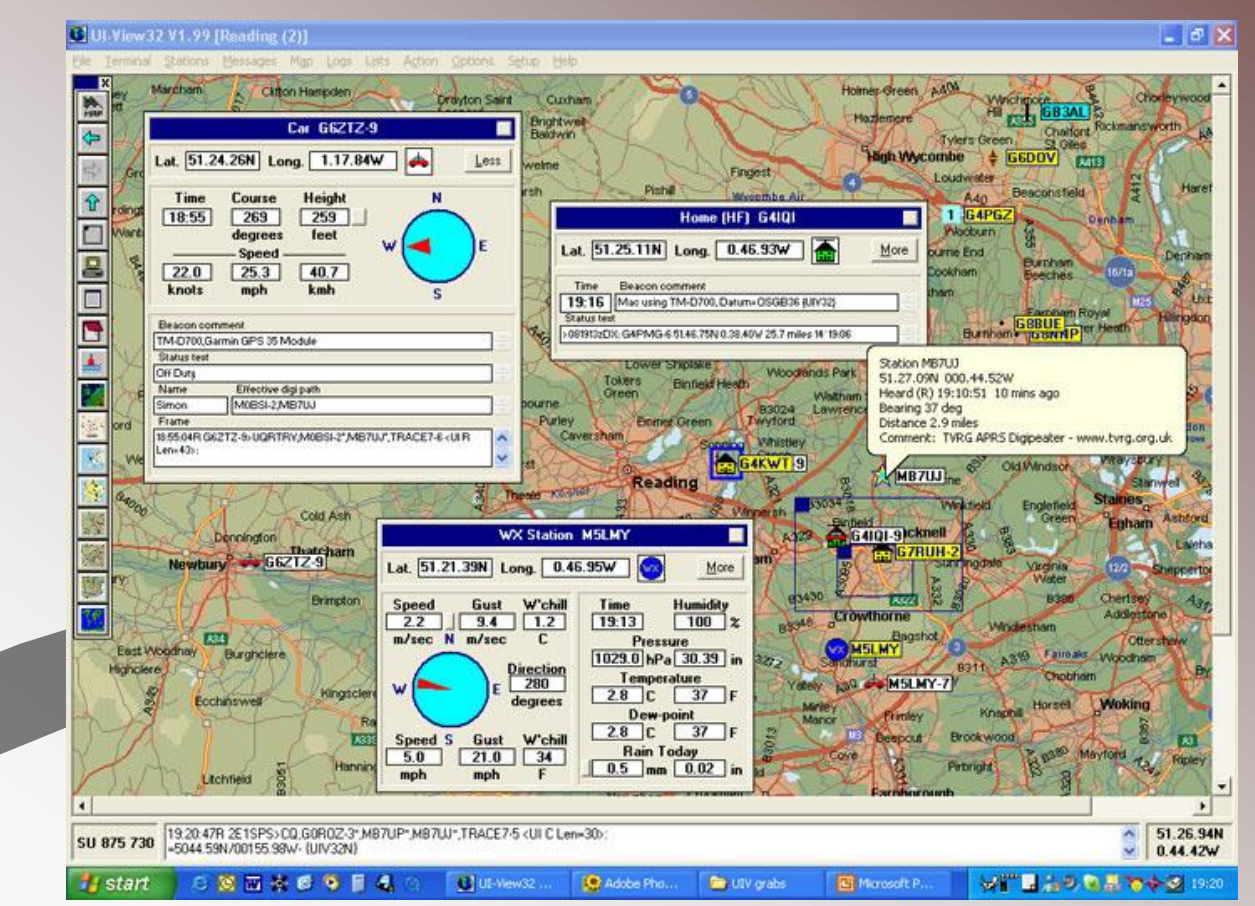

HB9THJ Ein APRS IGate entsteht

## APRS TRX

- Erste Track's mit Kenwood TH-D7E
- Mit einem Garmin GPS Emfpänger und diesem Gerät konnte ich die erste APRS Baken aussenden. Und auf der Software life mitverfolgen.

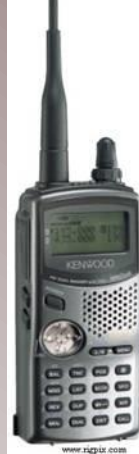

## APRS TRX

- Das Kenwood TH-D700 auf HB9O
	- In diesem Gerät steckte einiges drin. Neben 2m / 70cm Dualbander hatte es auch ein TNC miteingebaut. Somit konnte auch auf der Funkstation im Verkehrshaus gezeigt werden, wie APRS Mobil zu decodieren ist. Abzulesen waren u.a. wie weit andere Stationen von mir entfernt sind.

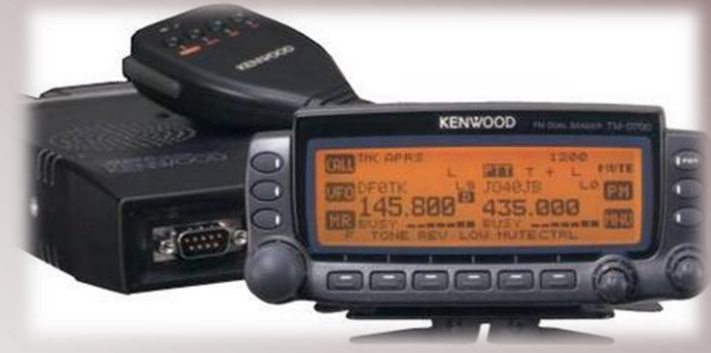

### APRS Tracker

• HB9WAD & HB9TLX interessierten sich auch für die "Betriebsart" APRS. So bauten wir einige Tracker zusammen und sammelten Erfahrungen.

## APRS Opentracker

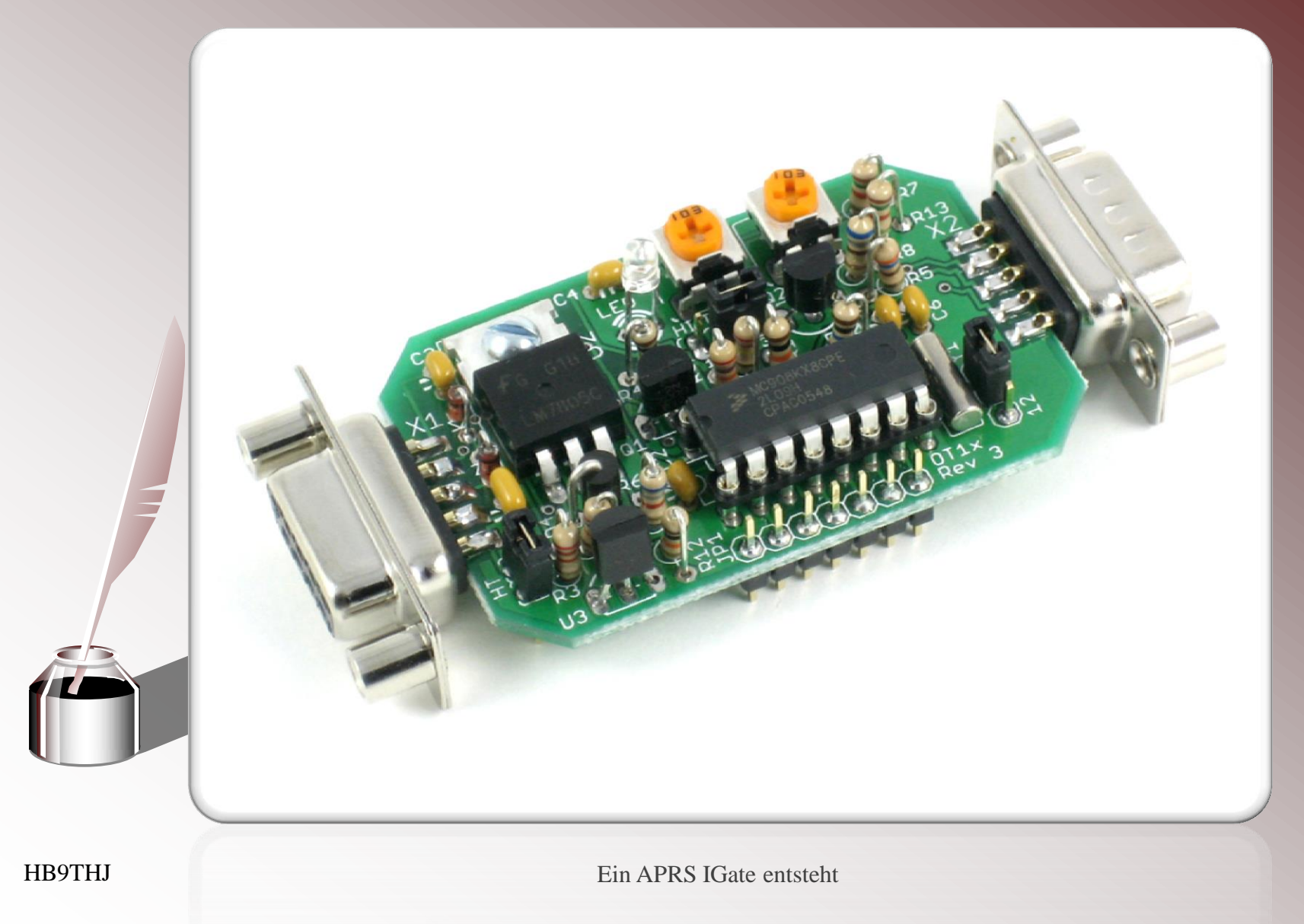

## **APRS Opentracker**

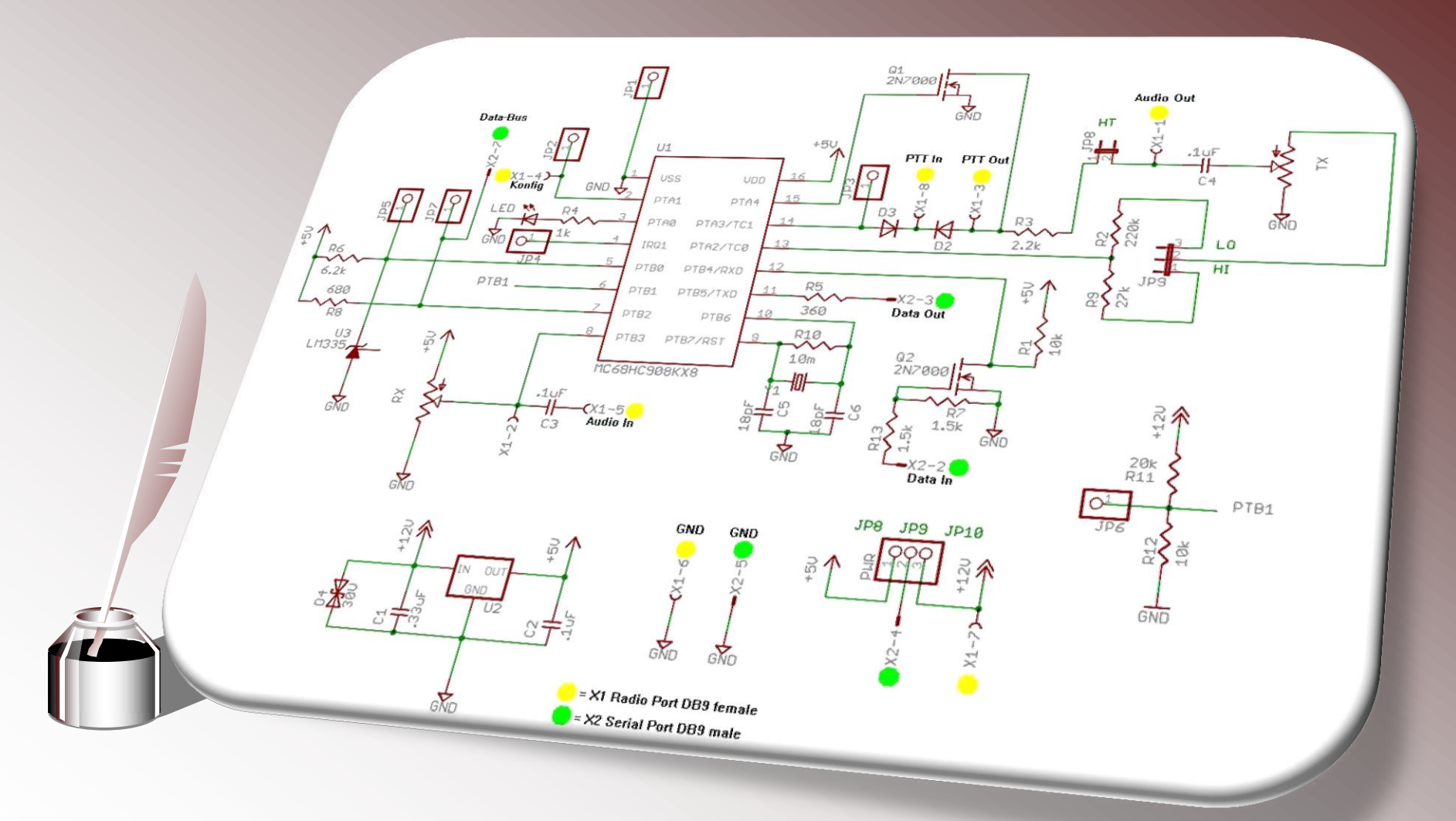

Ein APRS IGate entsteht

## APRS Opentracker

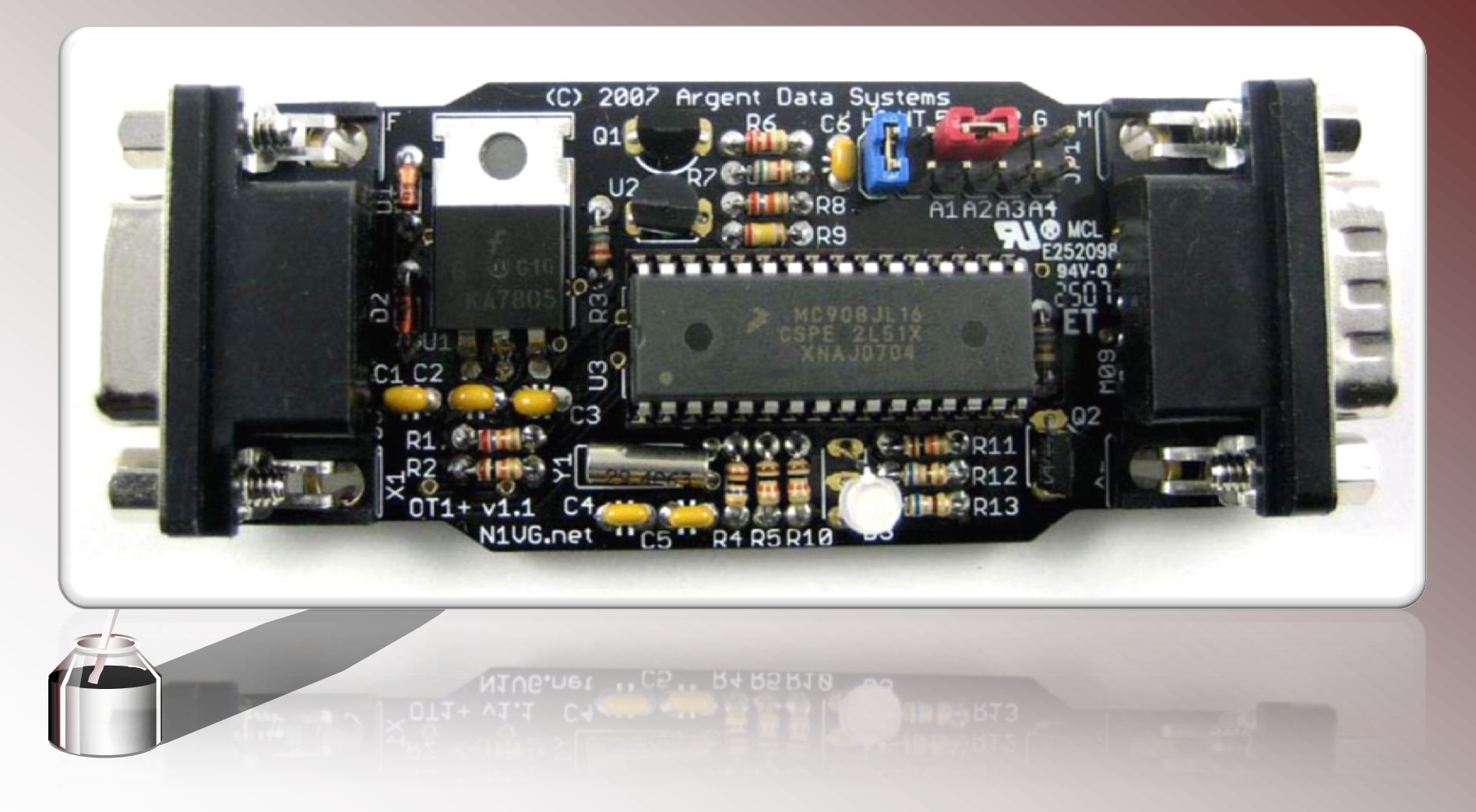

## Tiny Track

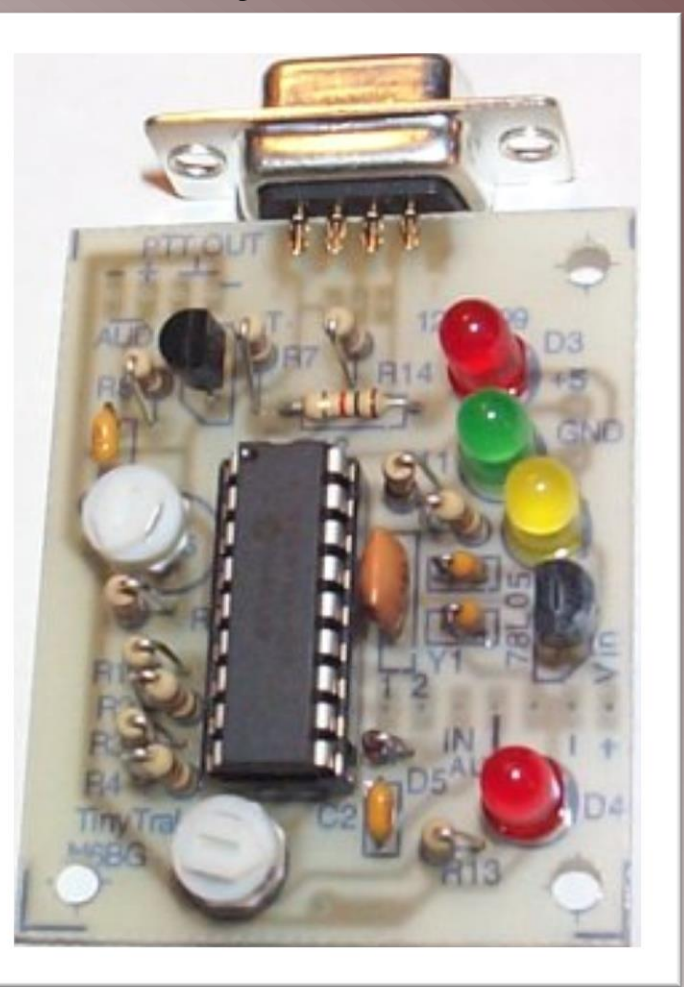

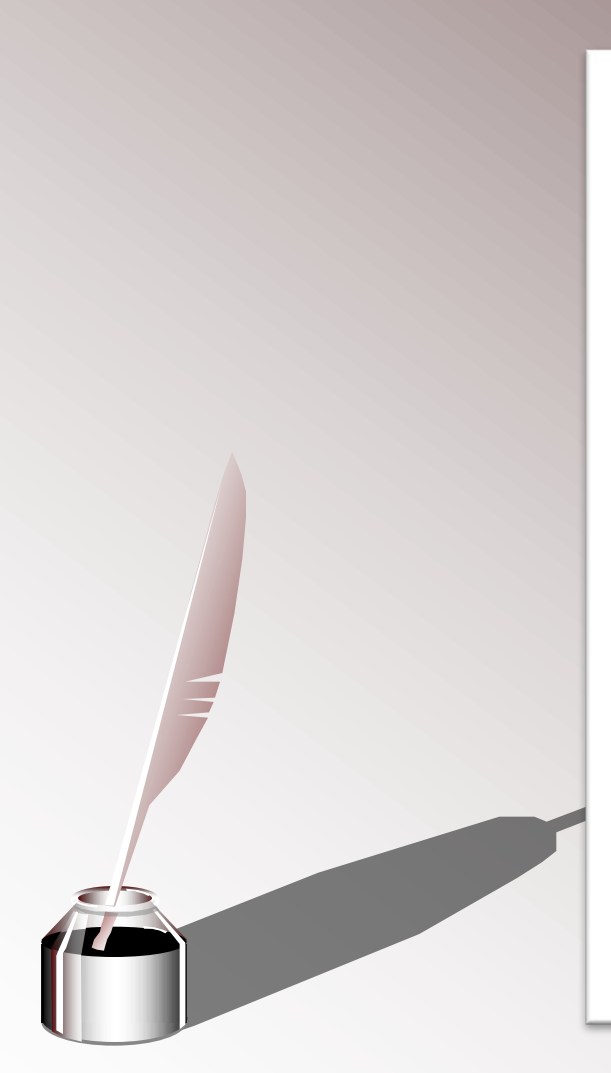

## APRS Kartendarstellung

• Erste Webdarstellungen von APRS

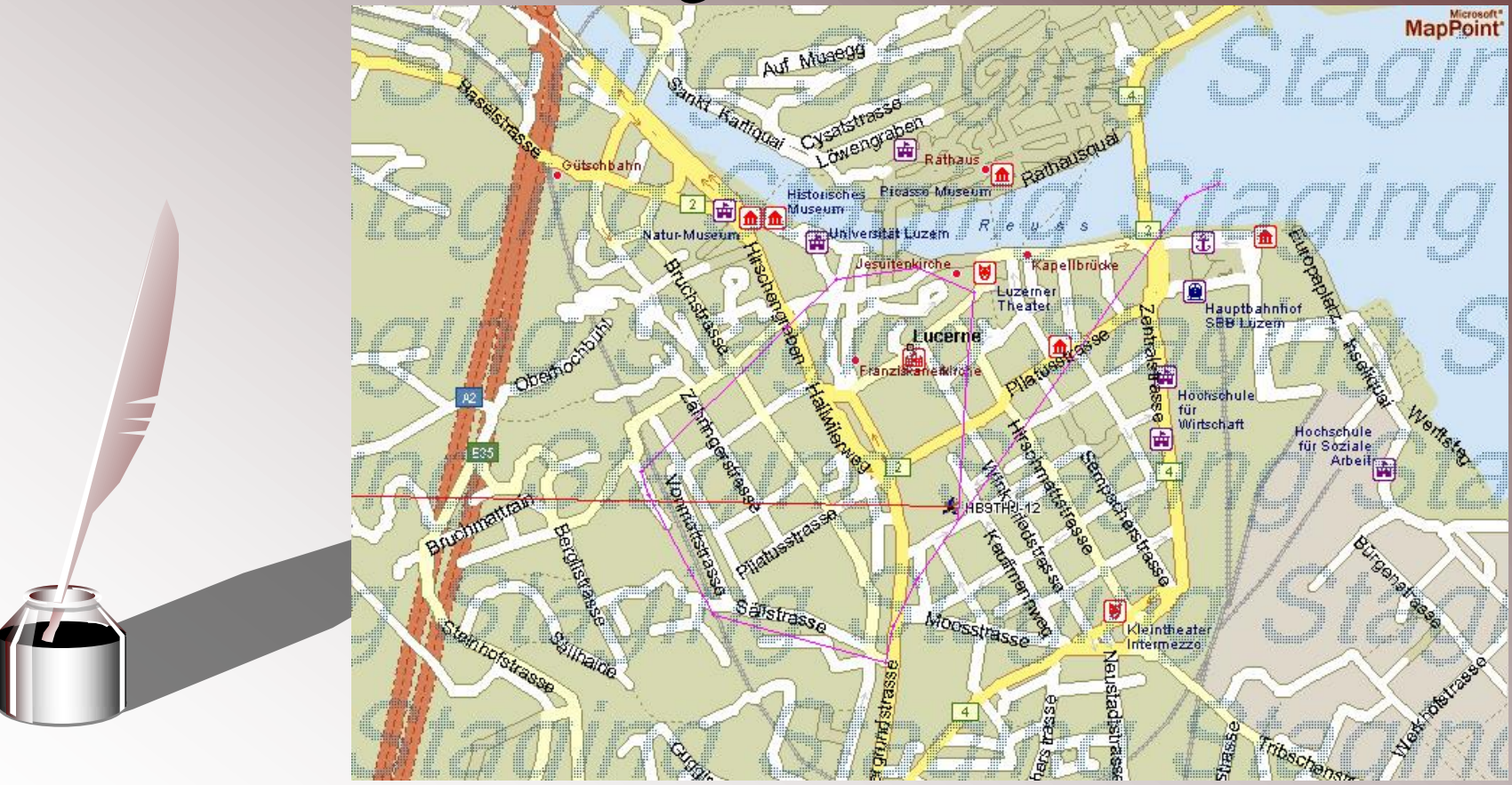

## HB9O - QRT

 $\cdot$  19.04.2007

Durch den Abbau der Com-Hallen im Verkehrshaus musste auch die Amateurfunk-Station weichen. Danach gab ich mein Amt als Leiter der BG-HB9O an HB9MYH weiter.

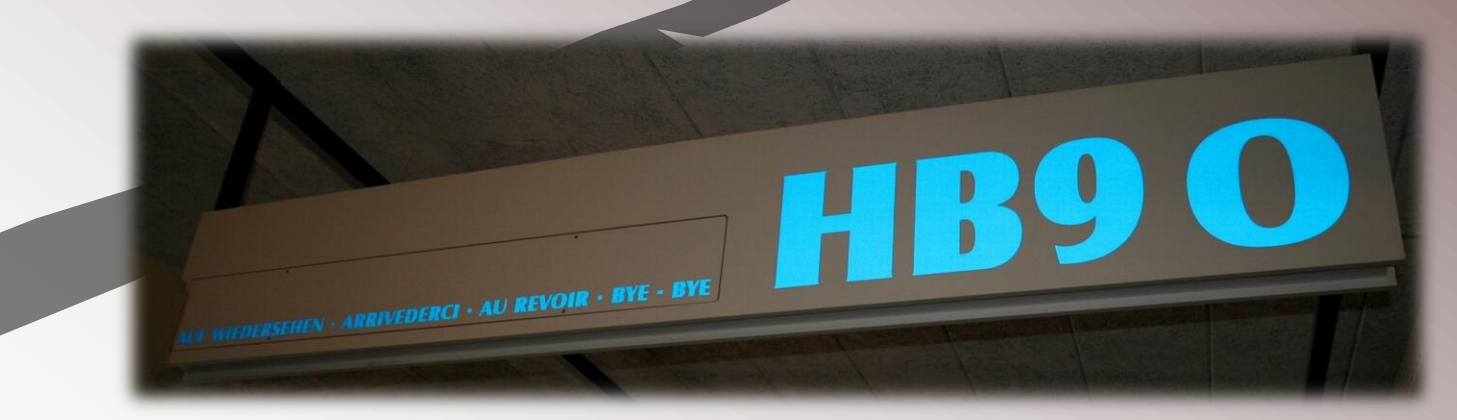

## Kein APRS IGate in Luzern

- Mit dem Abbau von HB9O klaffte ein Versorgungsloch der Nord – Südachse der Schweiz.
- Mit Hilfe von HB9WAD konnte ich aus meinem TNC21 und dem FT-7100 ein APRS Digi aufbauen.

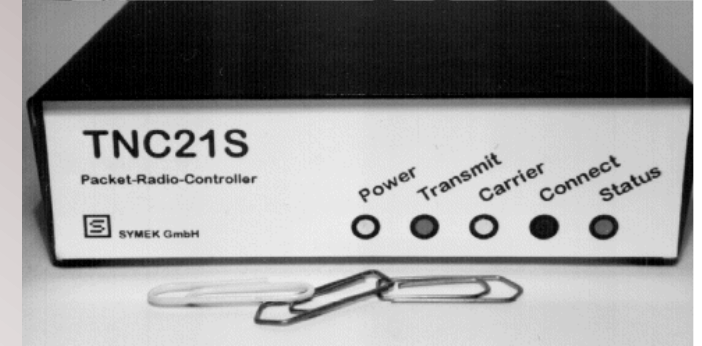

## APRS Vortrag bei HB9LU

• Im Mai 2007 folgte ein APRS Vortrag durch HB9WAD, HB9TLX und HB9THJ

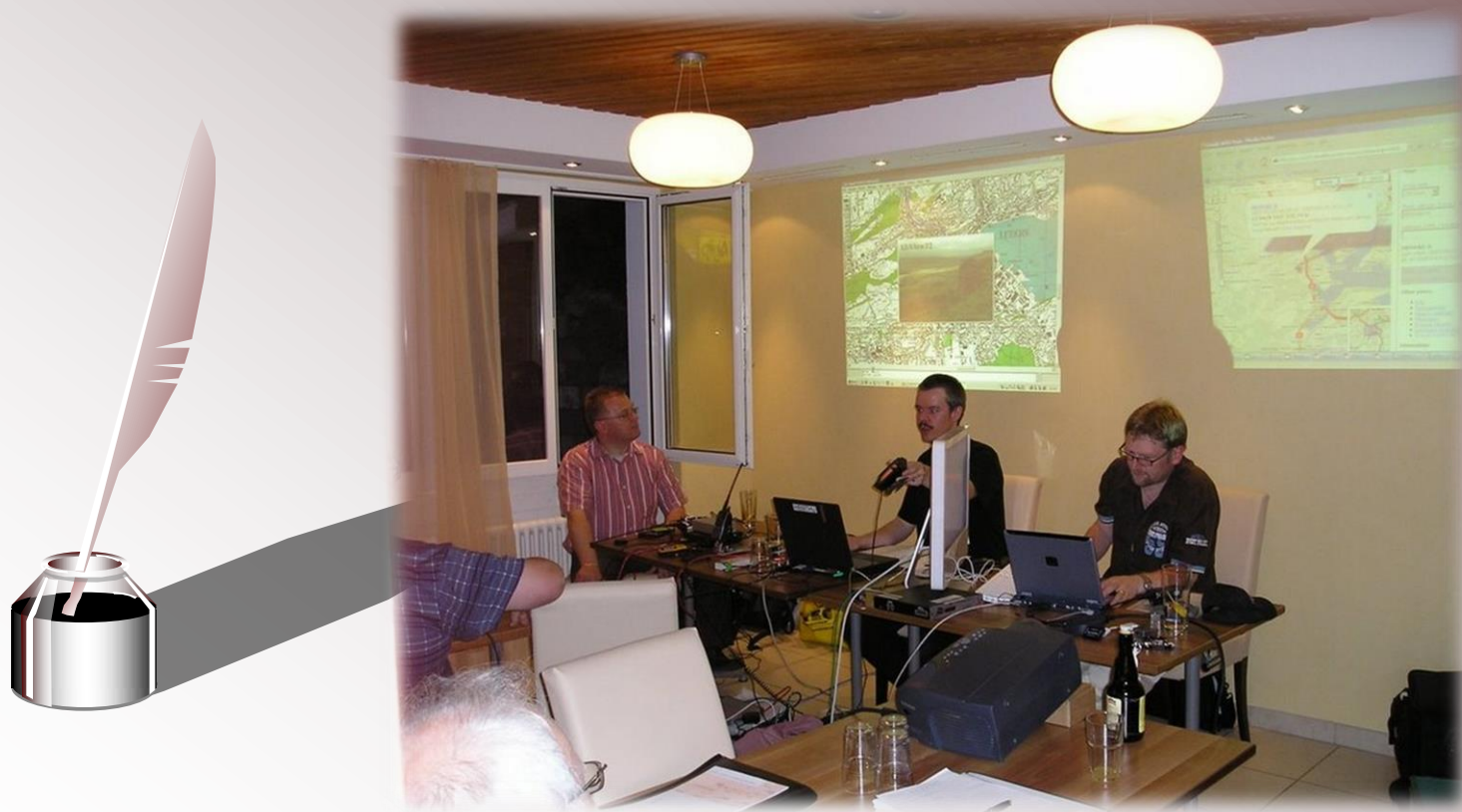

## APRS Digi bei HB9RF

• HB9WAD und HB9BMC bauten ein APRS Digi bei HB9RF mittels TNC21 und MC-900.

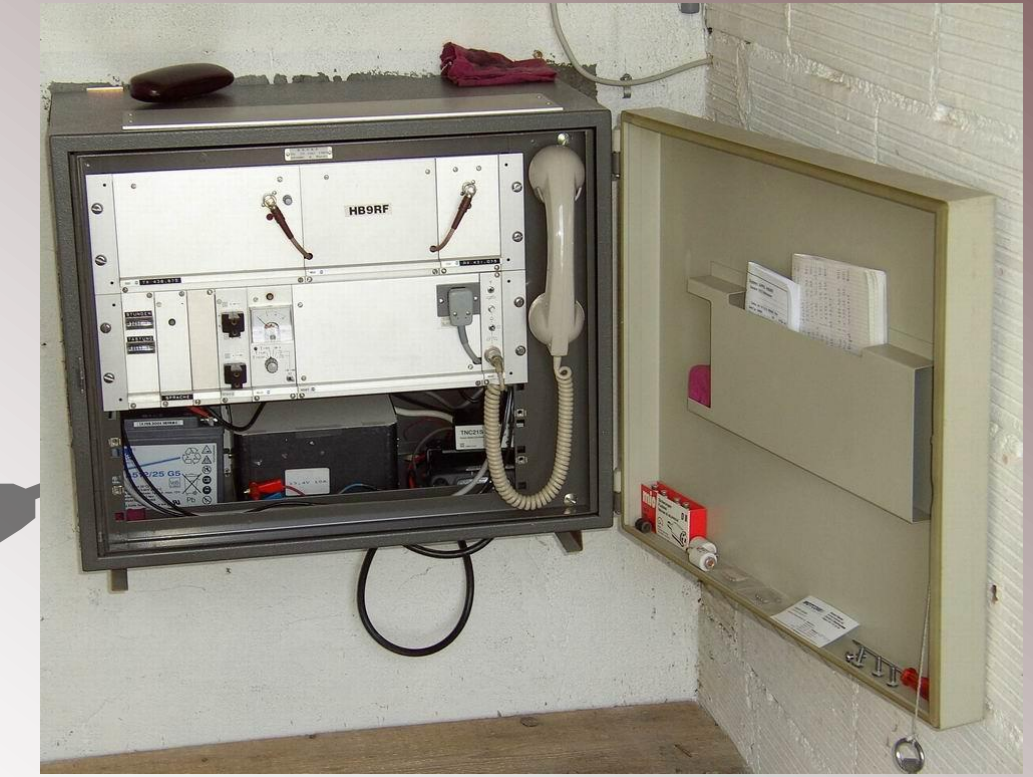

HB9THJ Ein APRS IGate entsteht

## APRS4R

• An der Hamradio 2007 wurde erstmals einer kleiner Gruppe APRS4R vorgestellt. Erstmals konnte anstelle eines PC's einen Router für die Betriebssoftware verwendet werden. Mit geringerem Kostenaufwand und kleinem Stromverbrauch gab es nun die Möglichkeit, einen IGate zu bauen.

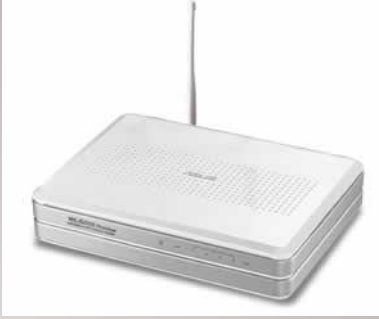

### APRS4R

• Gut zu sehen, wie einfach und effizient die Ausstattung ist.

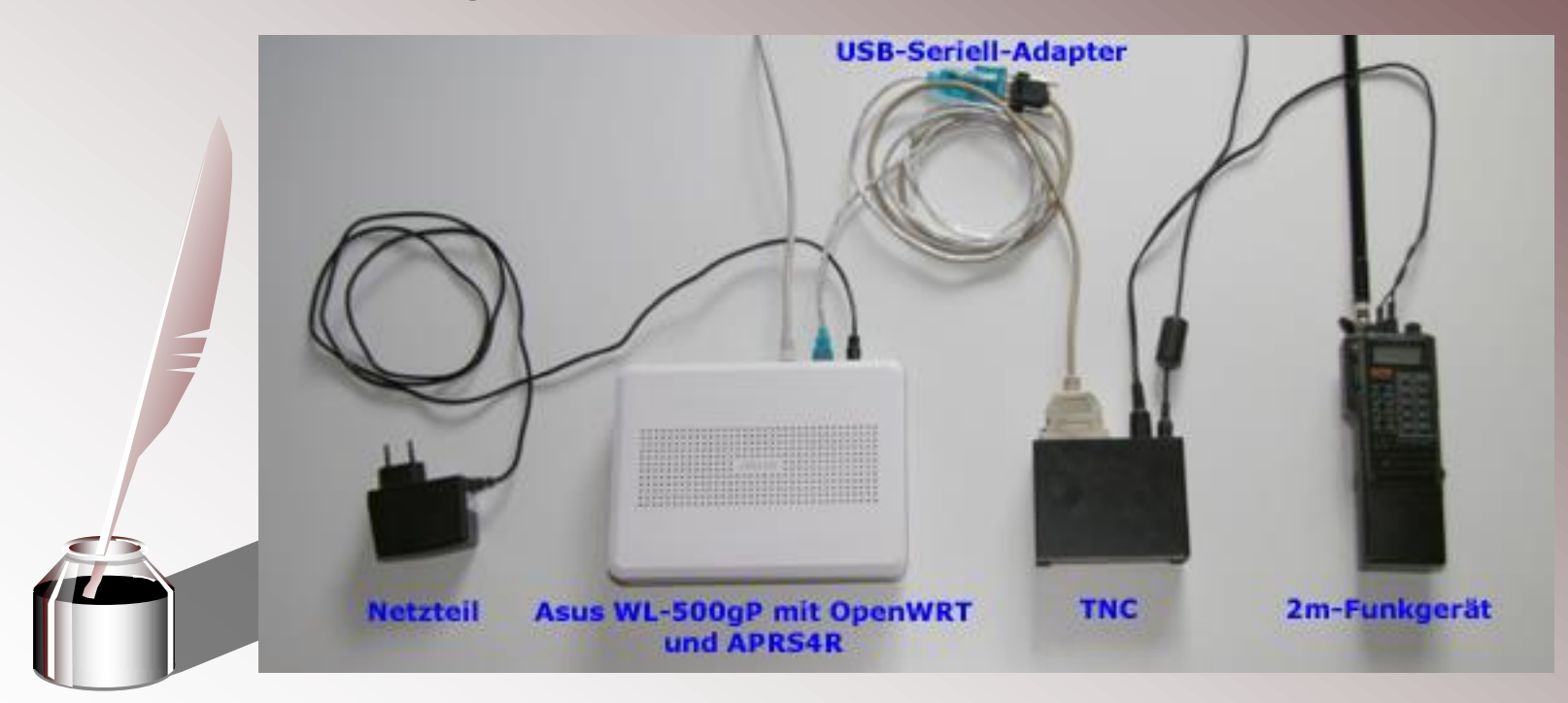

### APRS IGate

• Ziel ist es, die Daten ohne Umwege auf die Server im Internet zu legen.

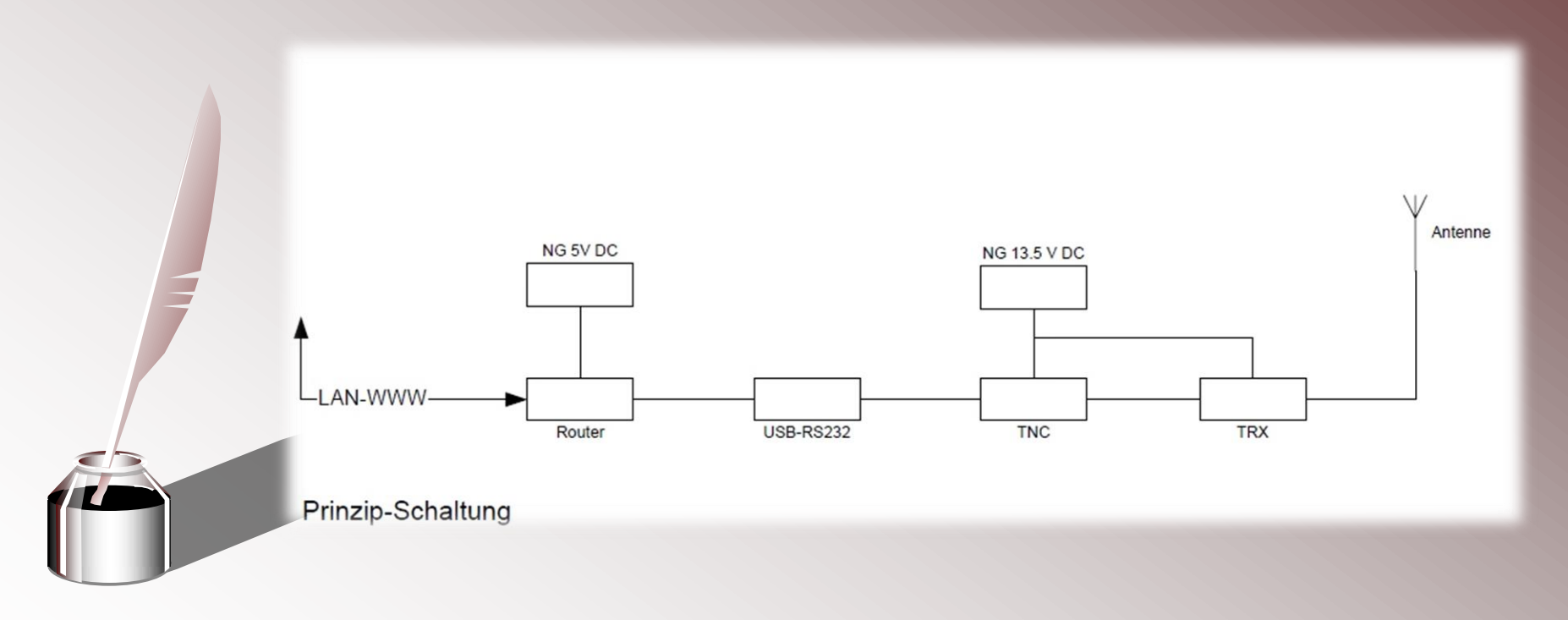

### APRS IGate

• Diverse Testaufbauten und Optimierungen standen nun an.

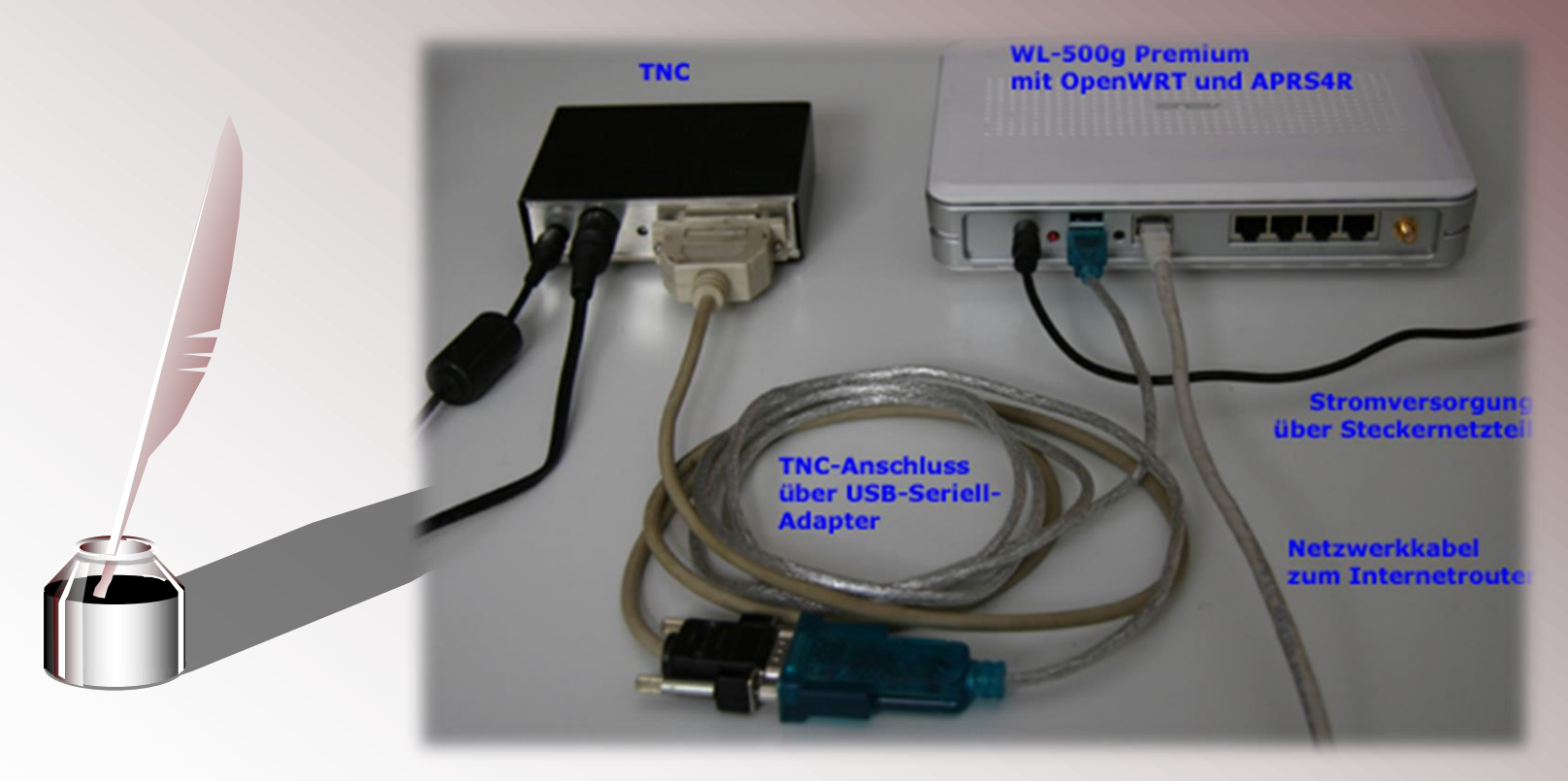

### APRS IGate

• Kurze Zeit danach entstanden die ersten Test-IGate von HB9TLX, HB9WAD und HB9THJ.

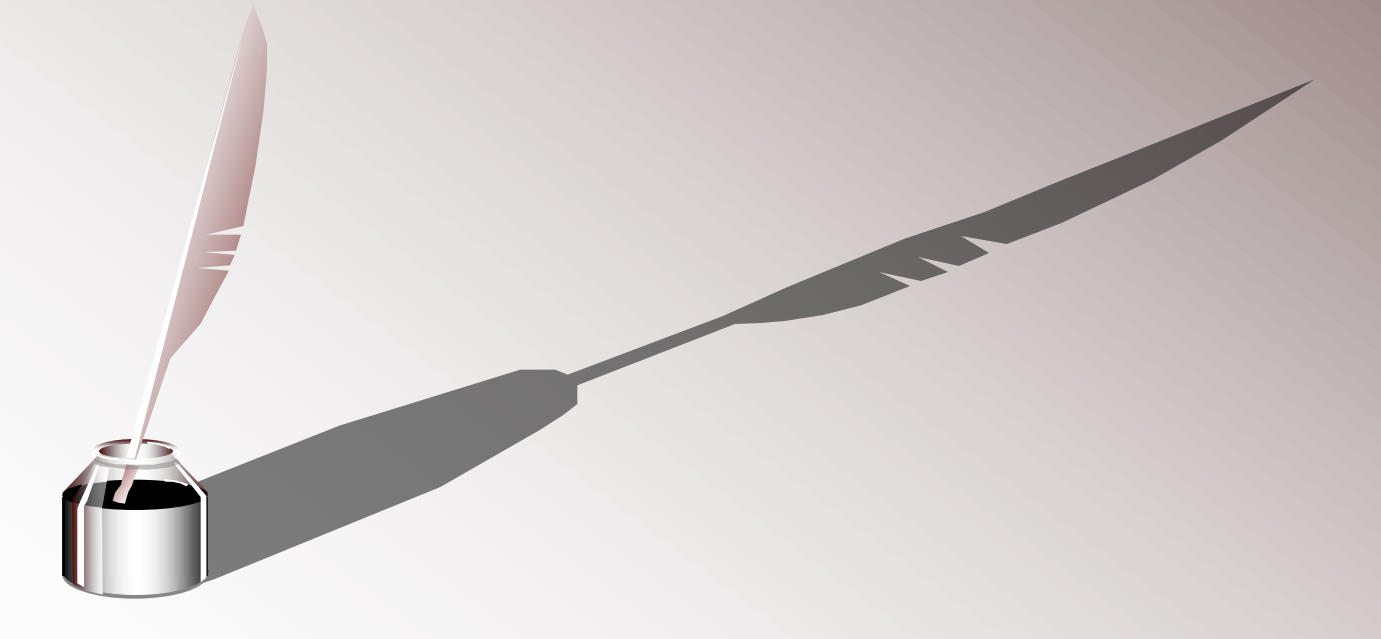

• Netzabeckungsanalysen folgten.

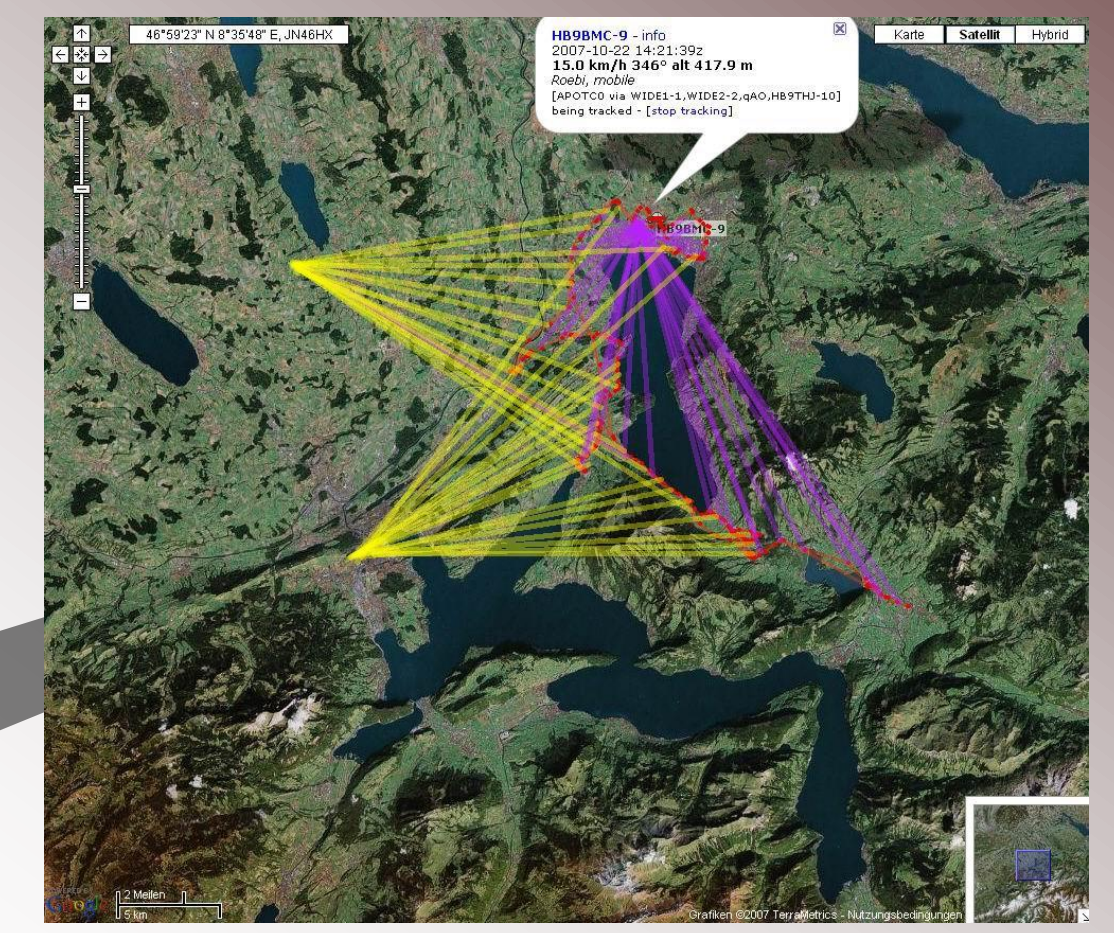

HB9THJ Ein APRS IGate entsteht

· Aufbau eines Portabel-Trackers

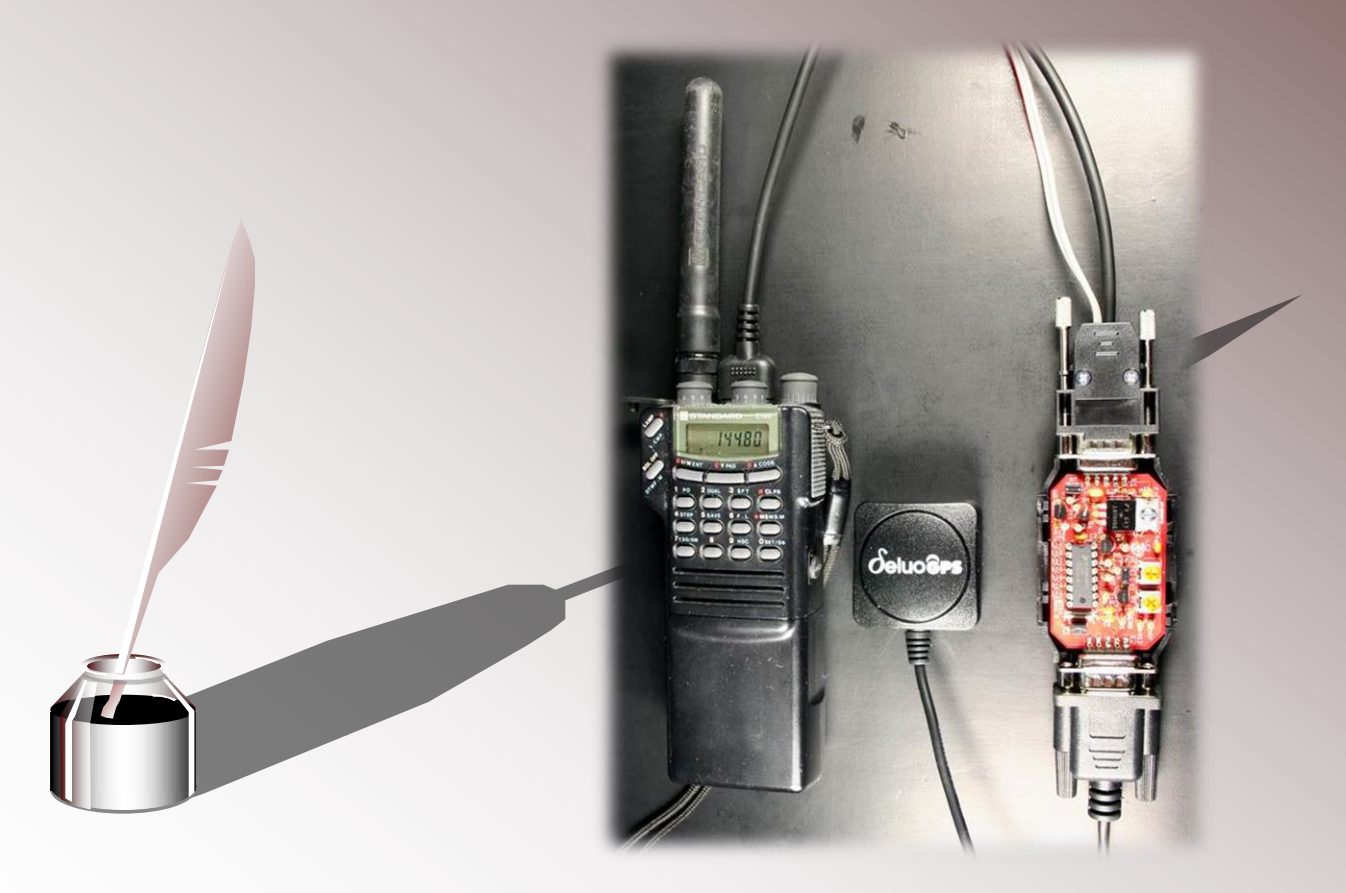

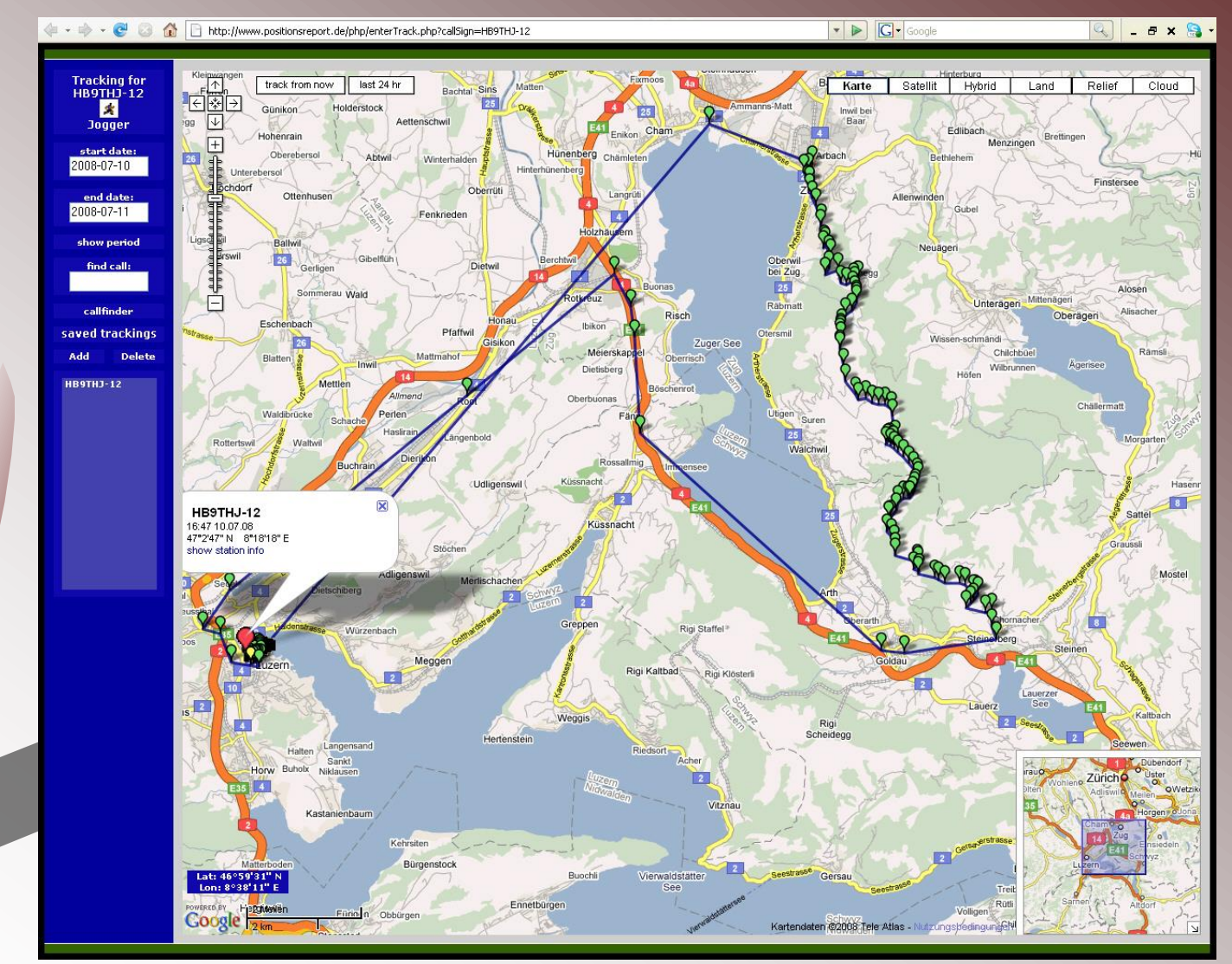

#### Ein APRS IGate entsteht

HB9THJ

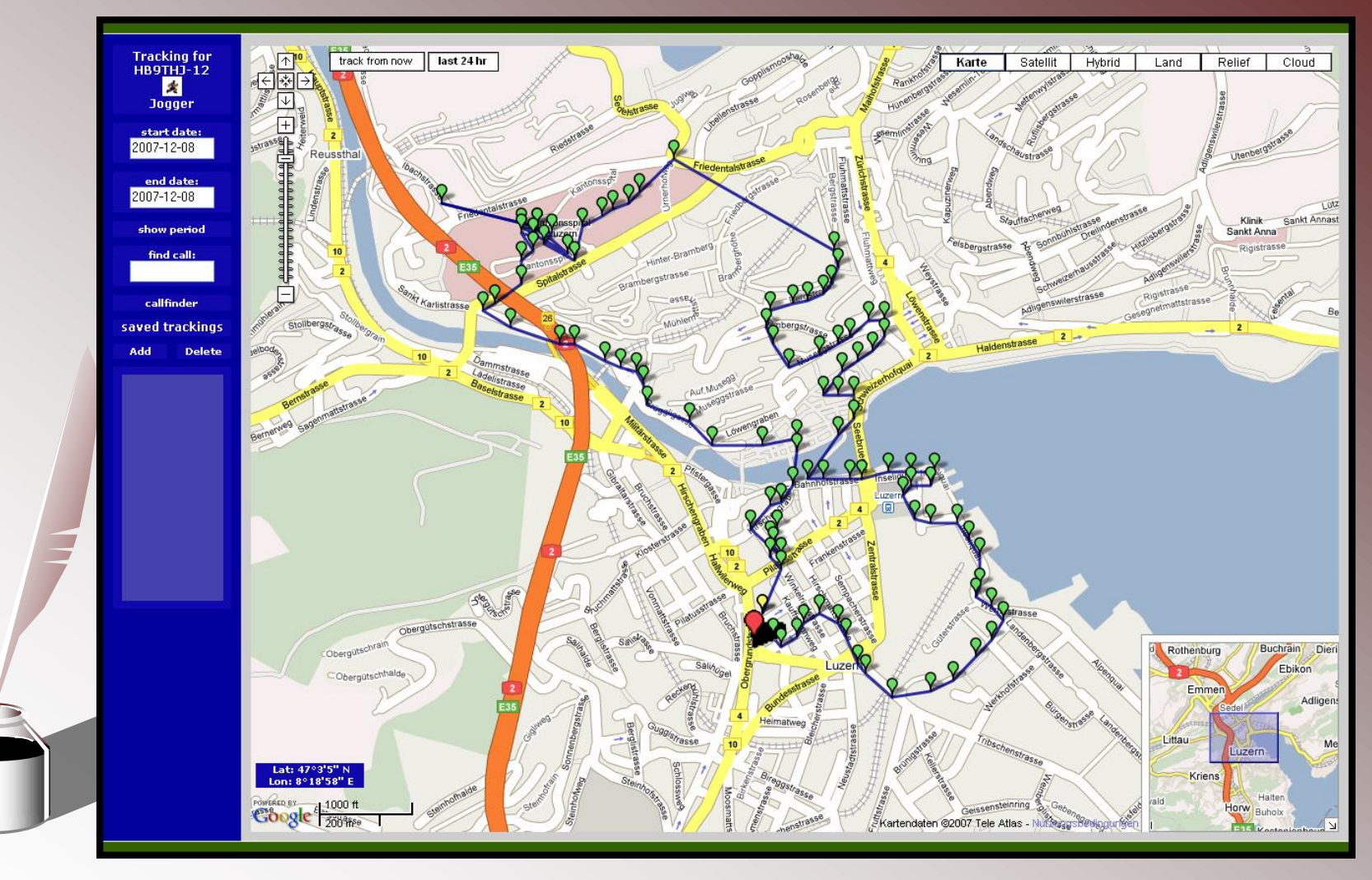

HB9THJ

## APRS IGate bei HB9LU

- An der GV 2009 wurde der "Startschuss" für den Bau eines APRS IGate bei HBLU gegeben.
- Nach einigen Software-Release, wagte ich mich an den Aufbau des IGate. Dank grosszügigen Spenden konnte er kostenneutral erbaut werden.

## APRS IGate bei HB9LU

- Einige Abendstunden und zwei Wochenende benötigte ich, um die Komponenten in das 19" Rack einzubauen und die Dokumentation zu erstellen.
- Zusammen mit der 19" USV gab es aber ein ansehliches Gespann.

### **APRS IGate HB9LU**

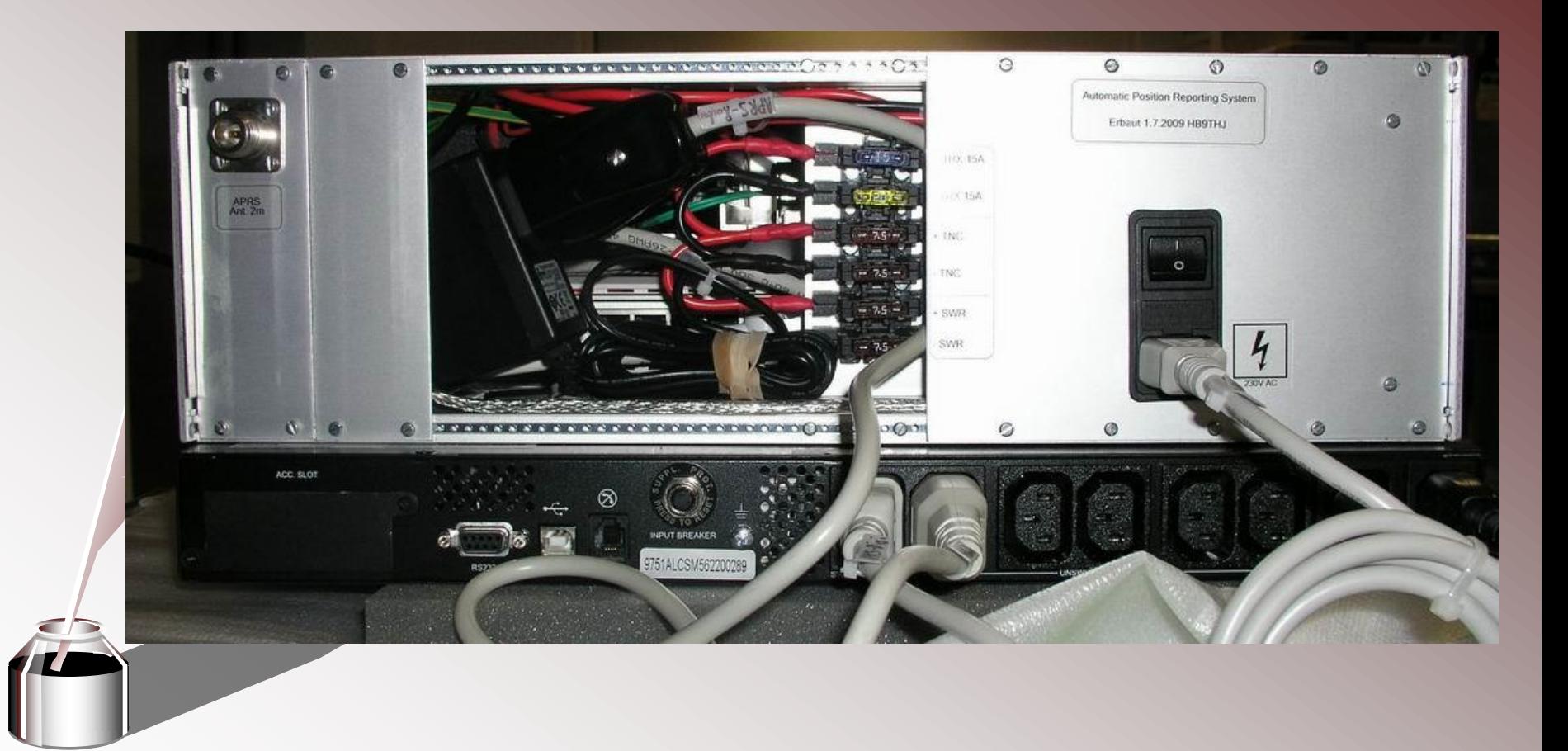

### **APRS IGate HB9LU**

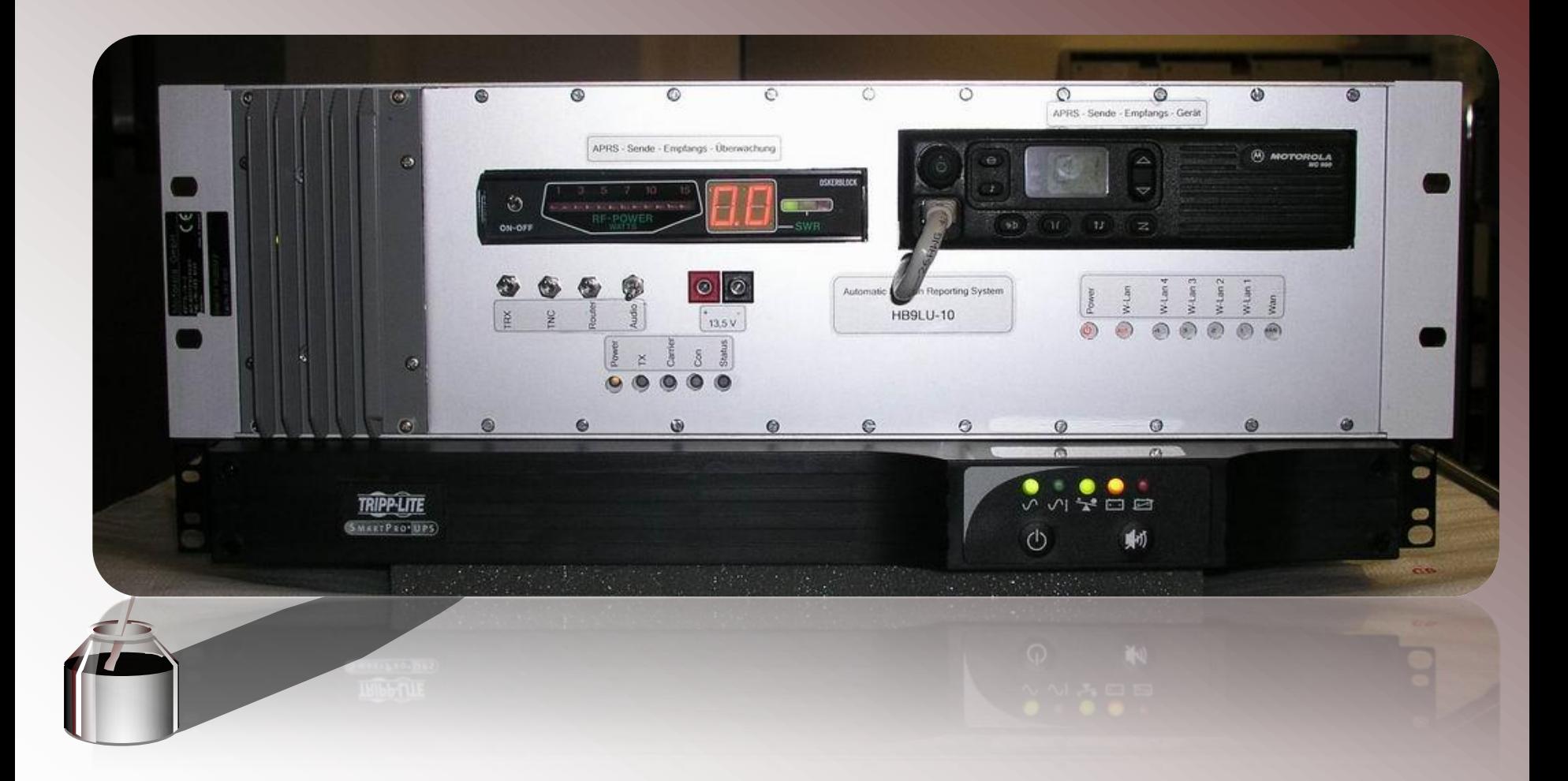

### Standortsuche

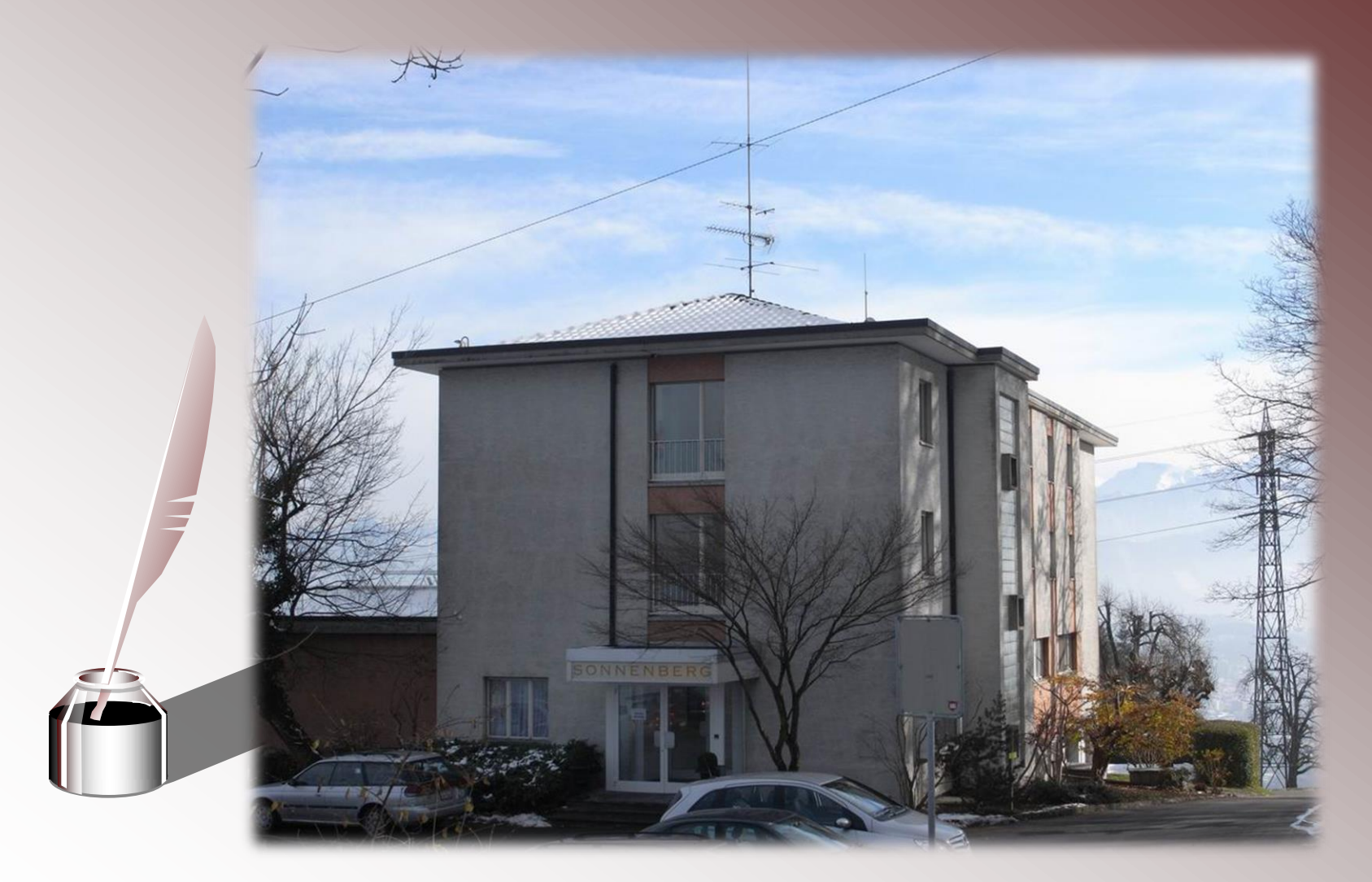

### Standortsuche

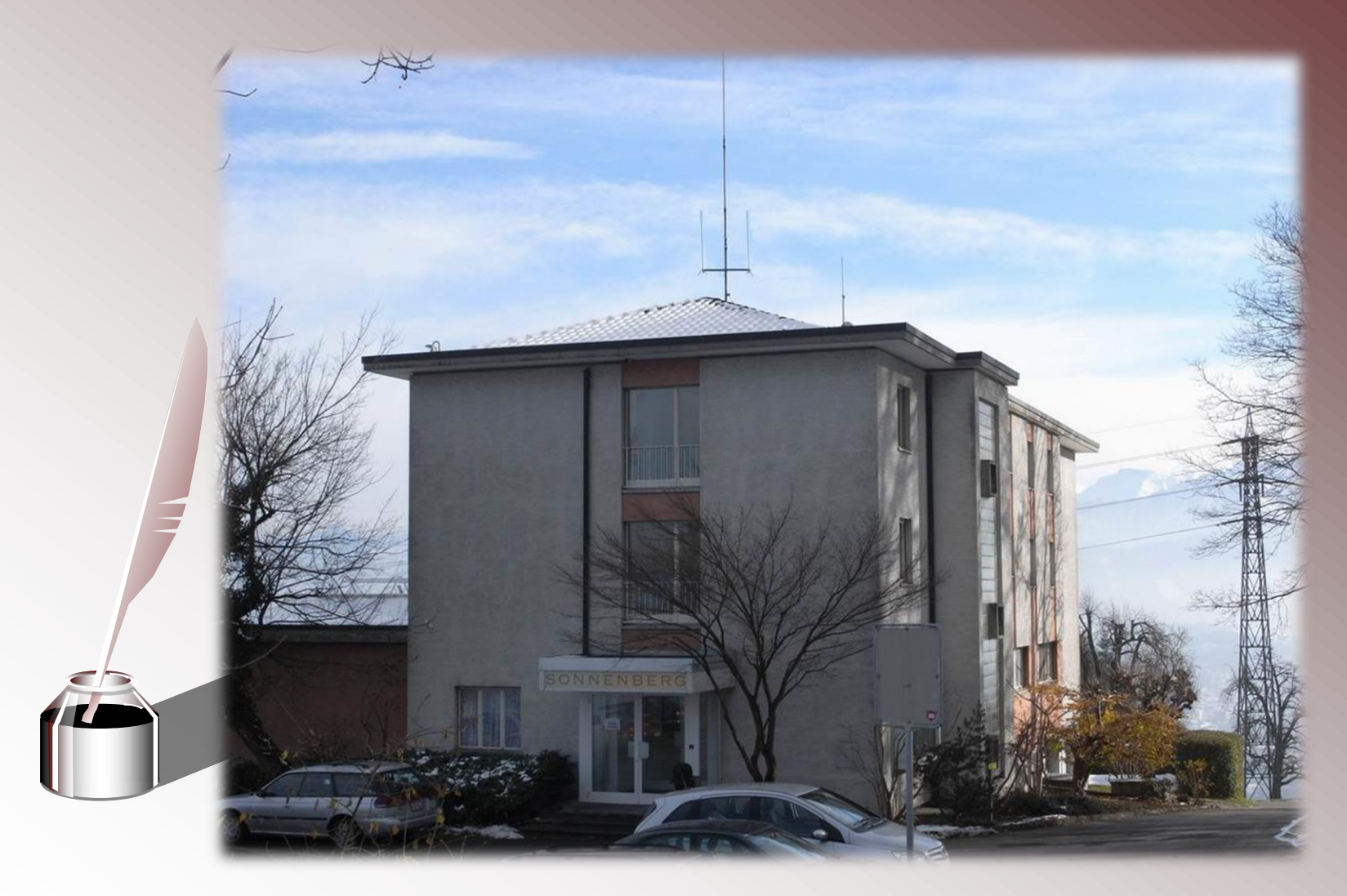

- An der Hamradio 2009 bestellten wir Überspannungsschutzelemente von Hofi. Mit einiger Verspätung trafen die in Luzern ein.
- Somit begann die Anfertigung der Trägerplatte aus Kupfer für die Schutzelemente. Diese wurden auf eine Rohrschelle montiert.

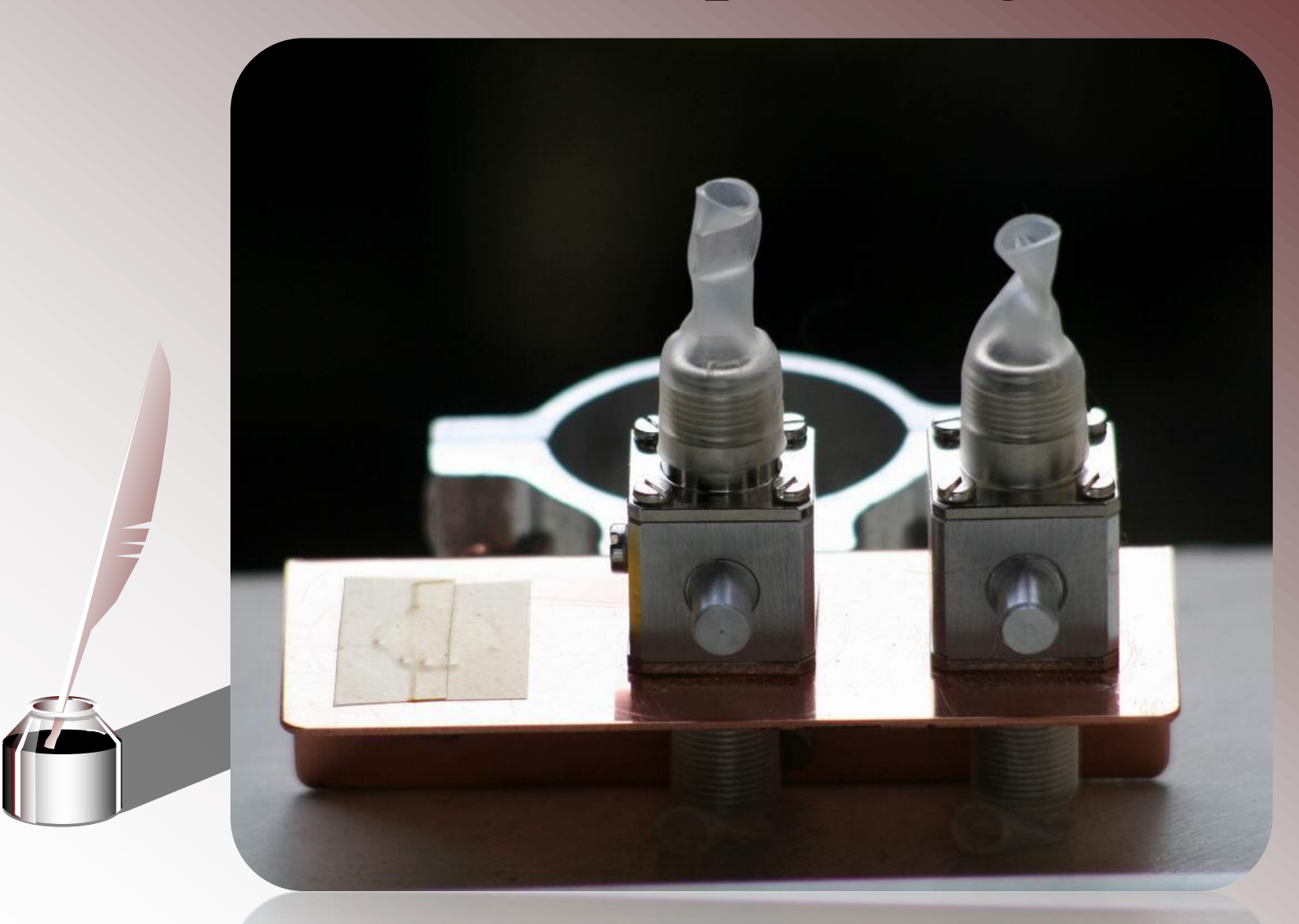

Ein APRS IGate entsteht

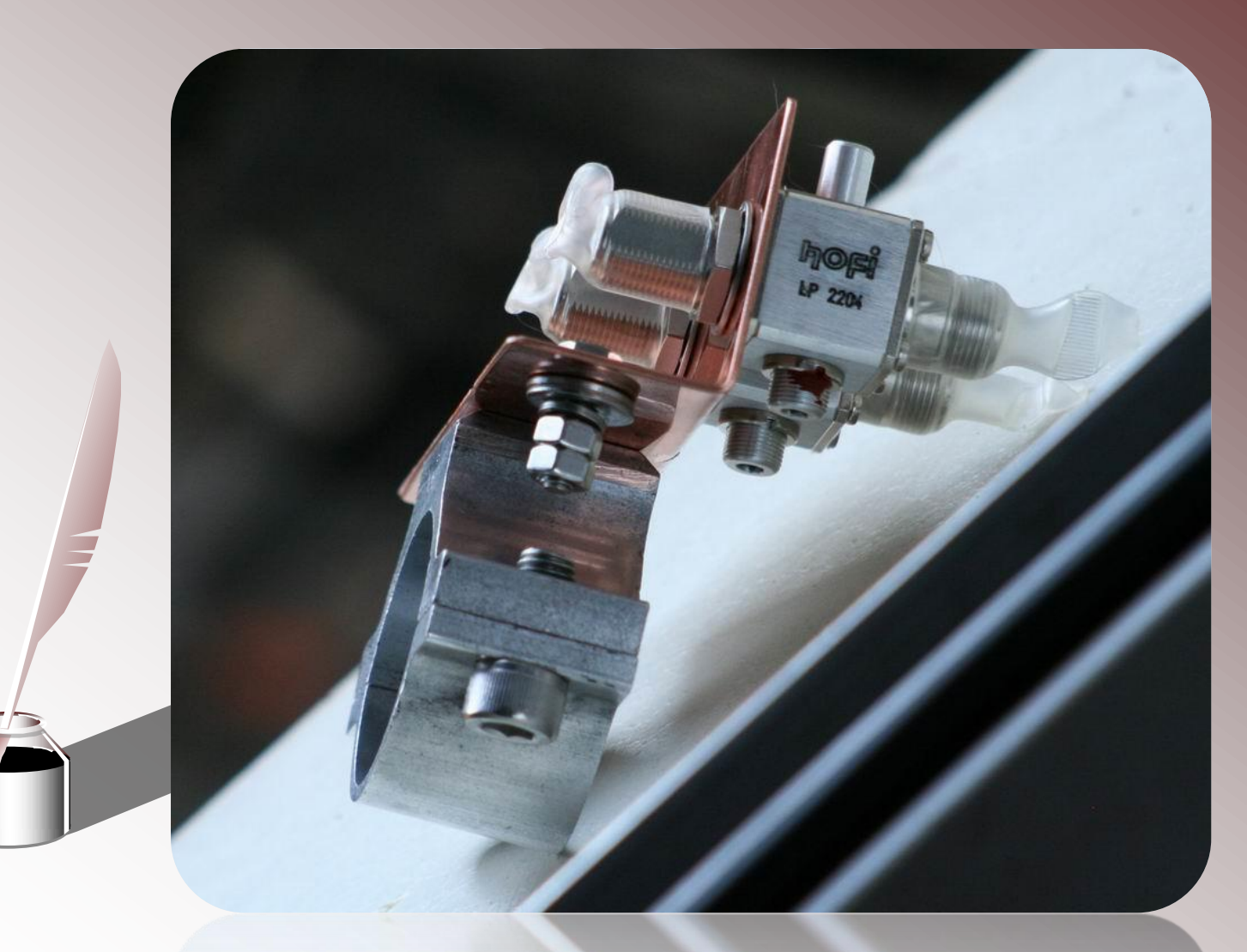

HB9THJ

Ein APRS IGate entsteht

- Die alte Radio und TV Antennenanlage wurde am 28.05.2009 durch die Relaisgruppe von HB9LU abgebaut.
- Die Antennen wurden zerkleinert und fachgerecht der Entsorgung zugeführt.

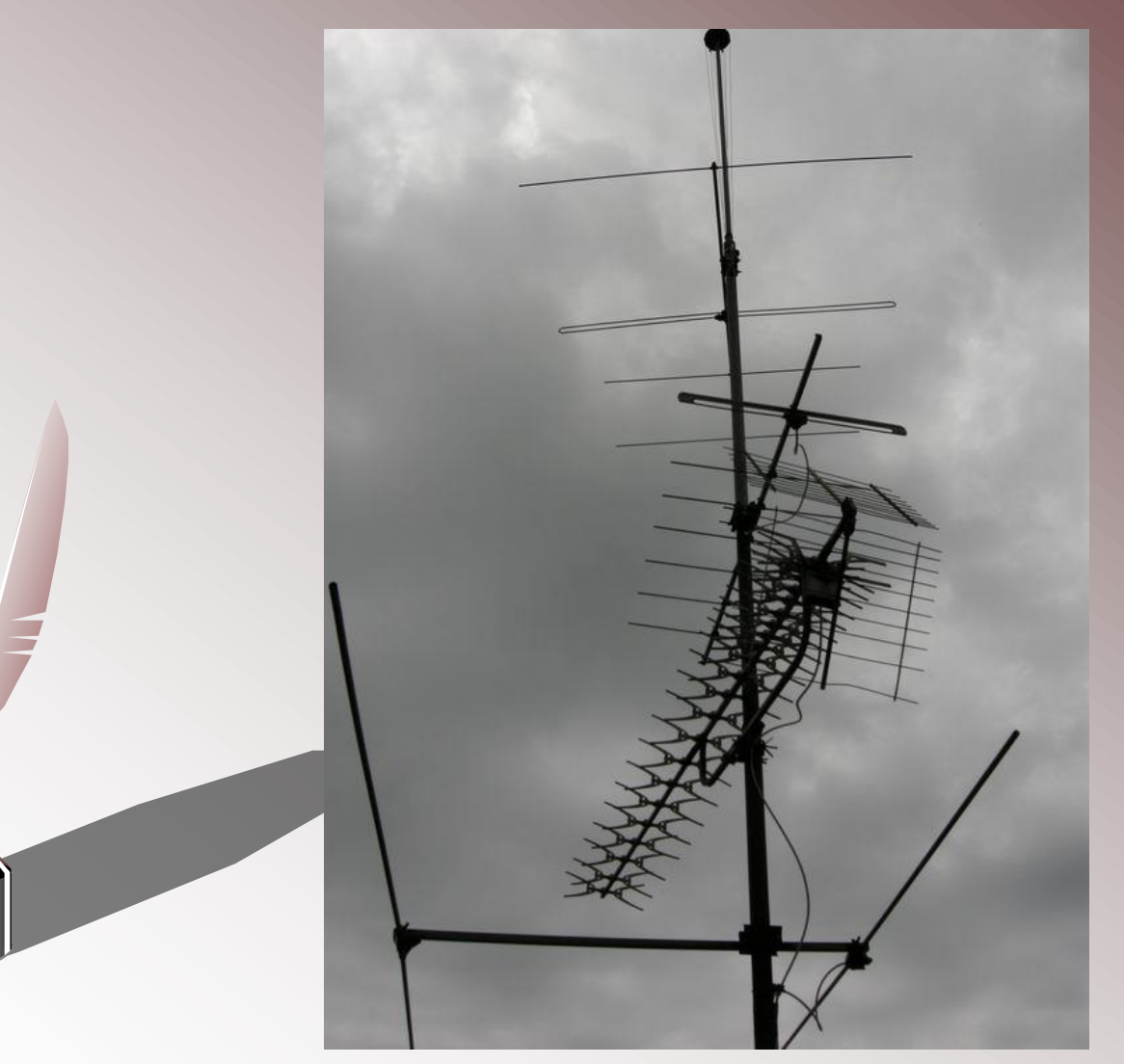

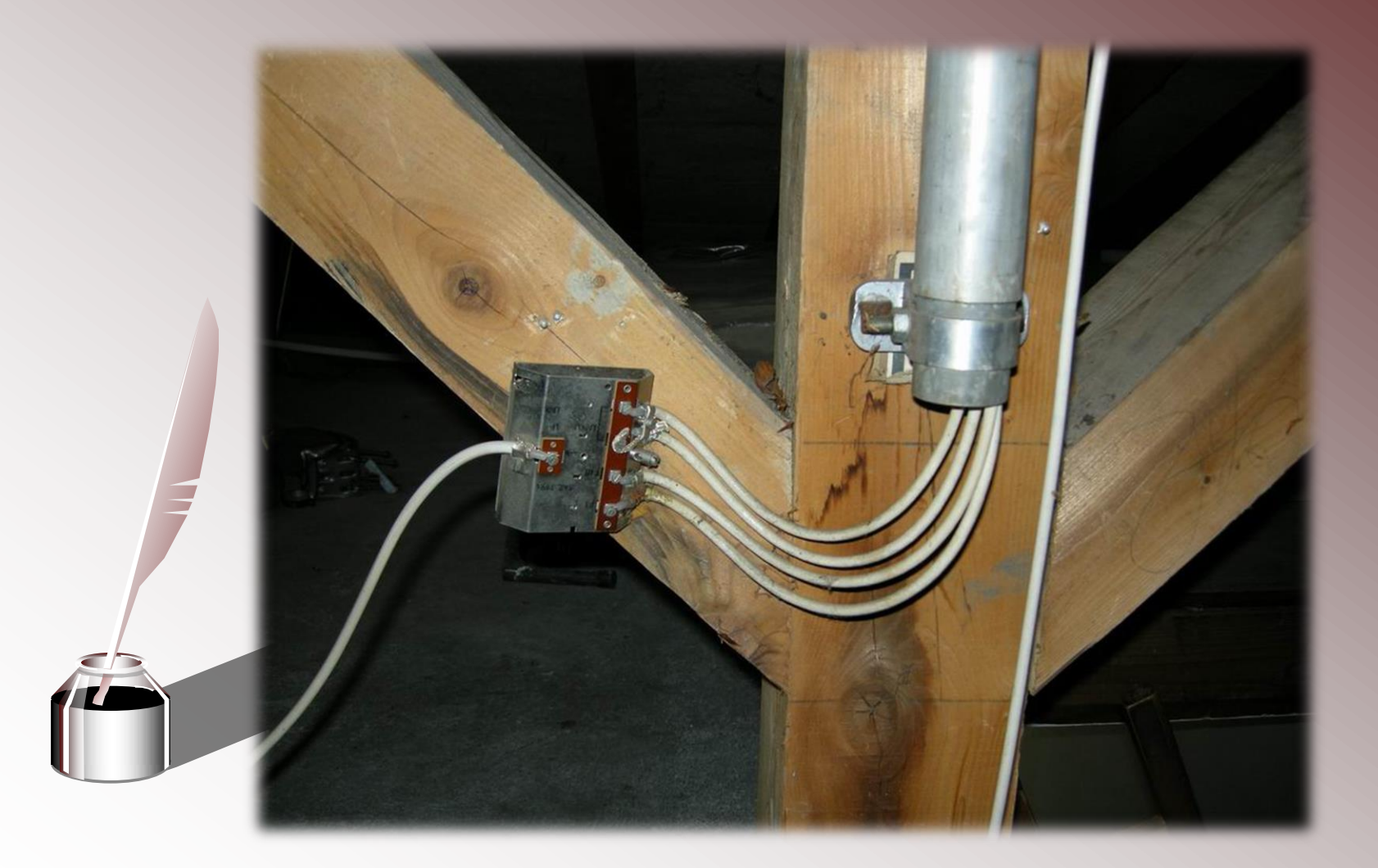

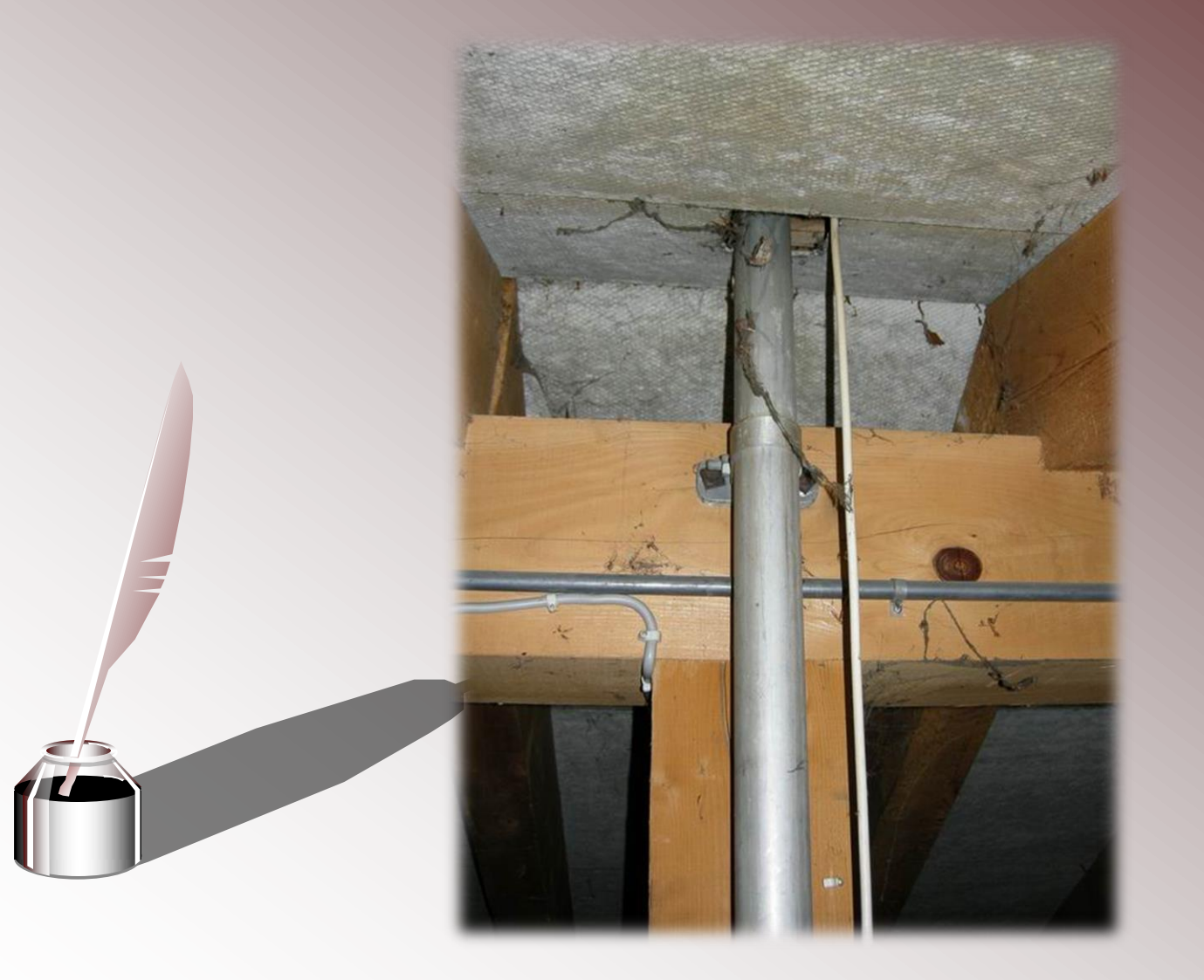

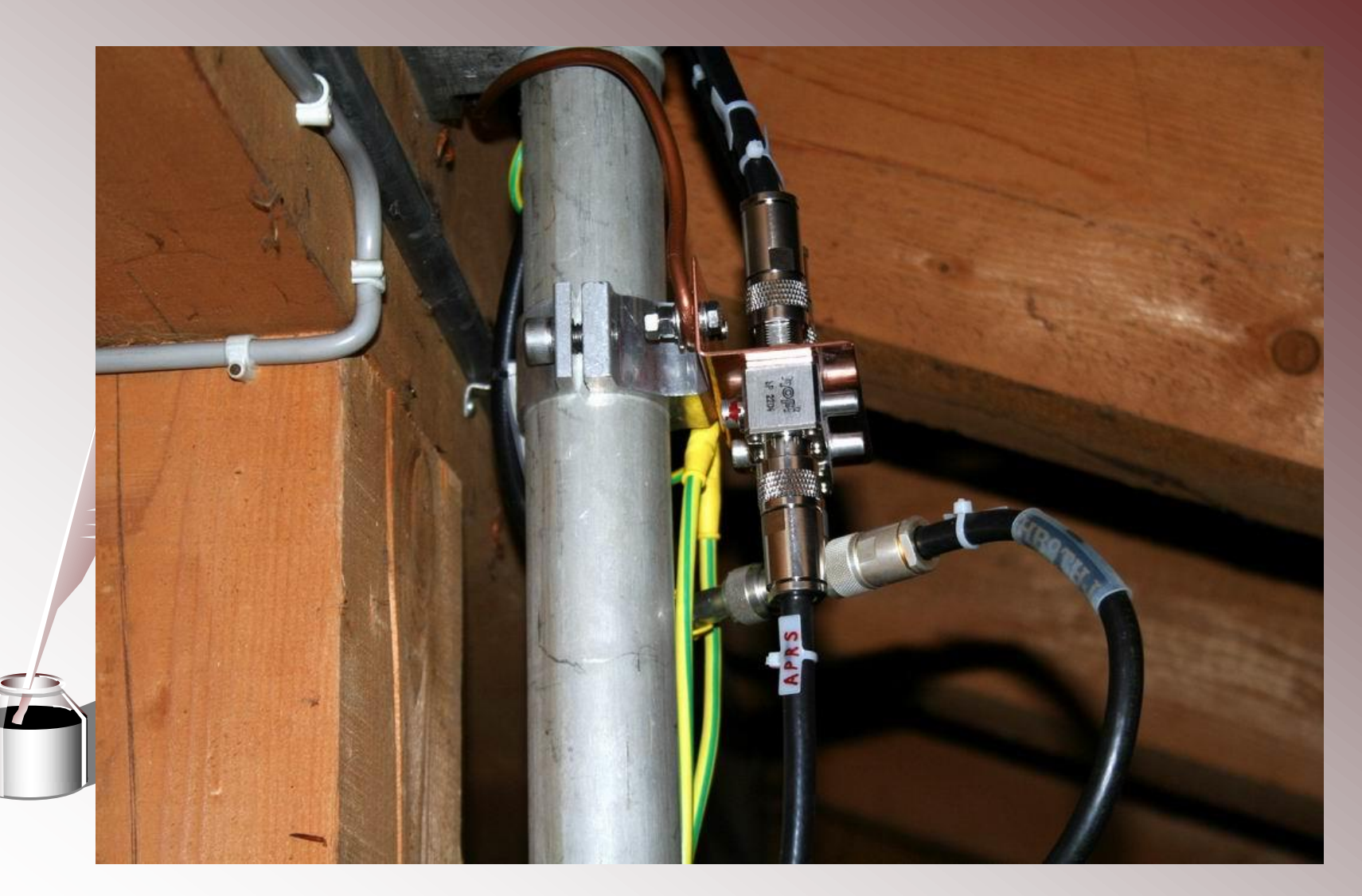

Ein APRS IGate entsteht

## Montage der Antenne

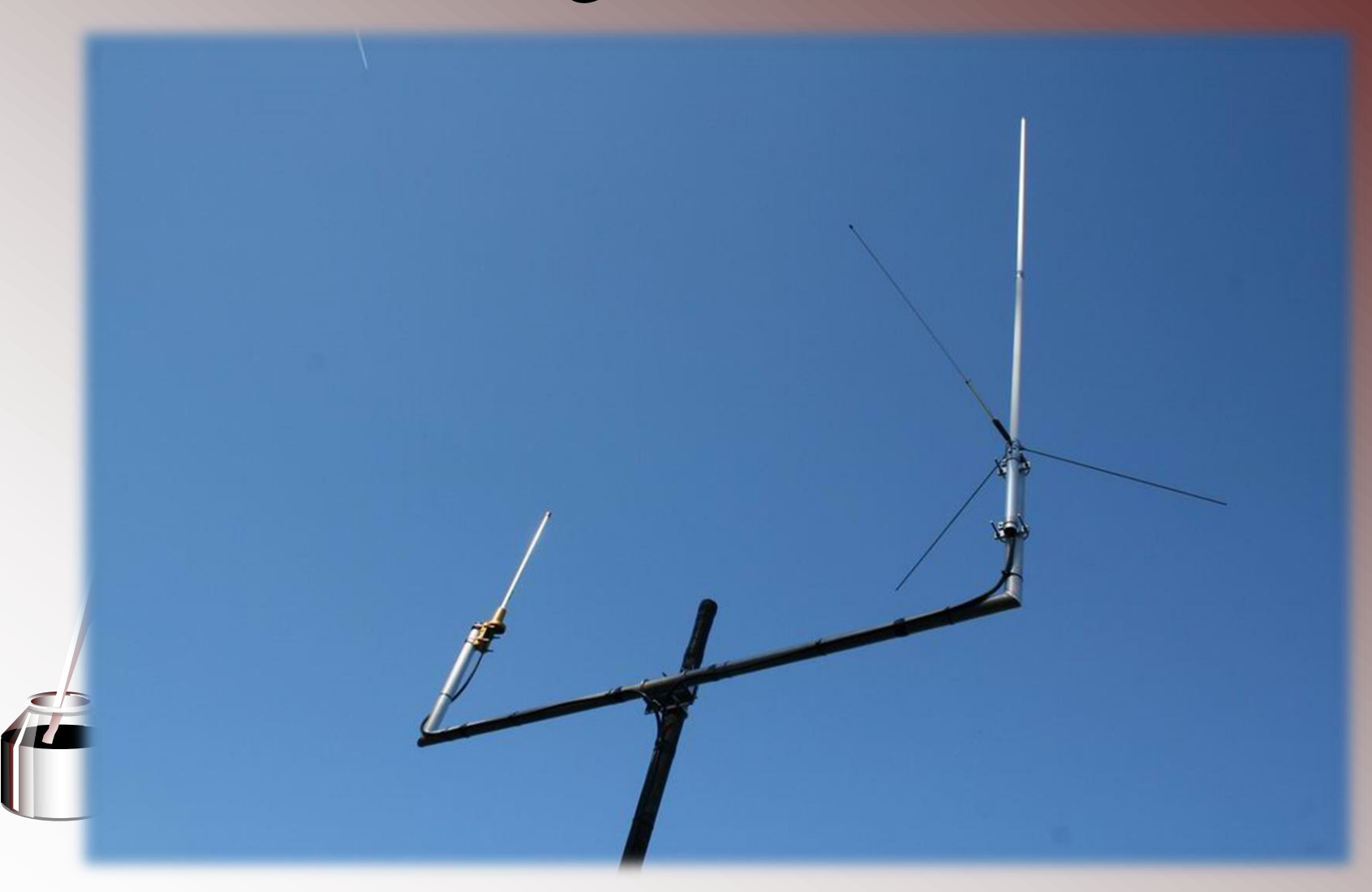

## Softwareprobleme mit APRS4R

- Leider lief die Software auf dem Router noch nicht stabil genug. So musste ein wichtiges Update abgewartet werden.
- Das Forum von [www.APRS-DL.de](http://www.aprs-dl.de/) wurde rege genutzt. Da ist echter Ham-Spirit anzutreffen.

- An der GV der Swiss-ARTG wurde einen Antrag gutgeheissen APRS zu fördern und zu harmonisieren.
- An diesem Treffen vom 12.12.2009 nahmen u.a. HB9WAD und HB9THJ teil.
- Der neue APRS IGate wurde da auch vorgestellt.

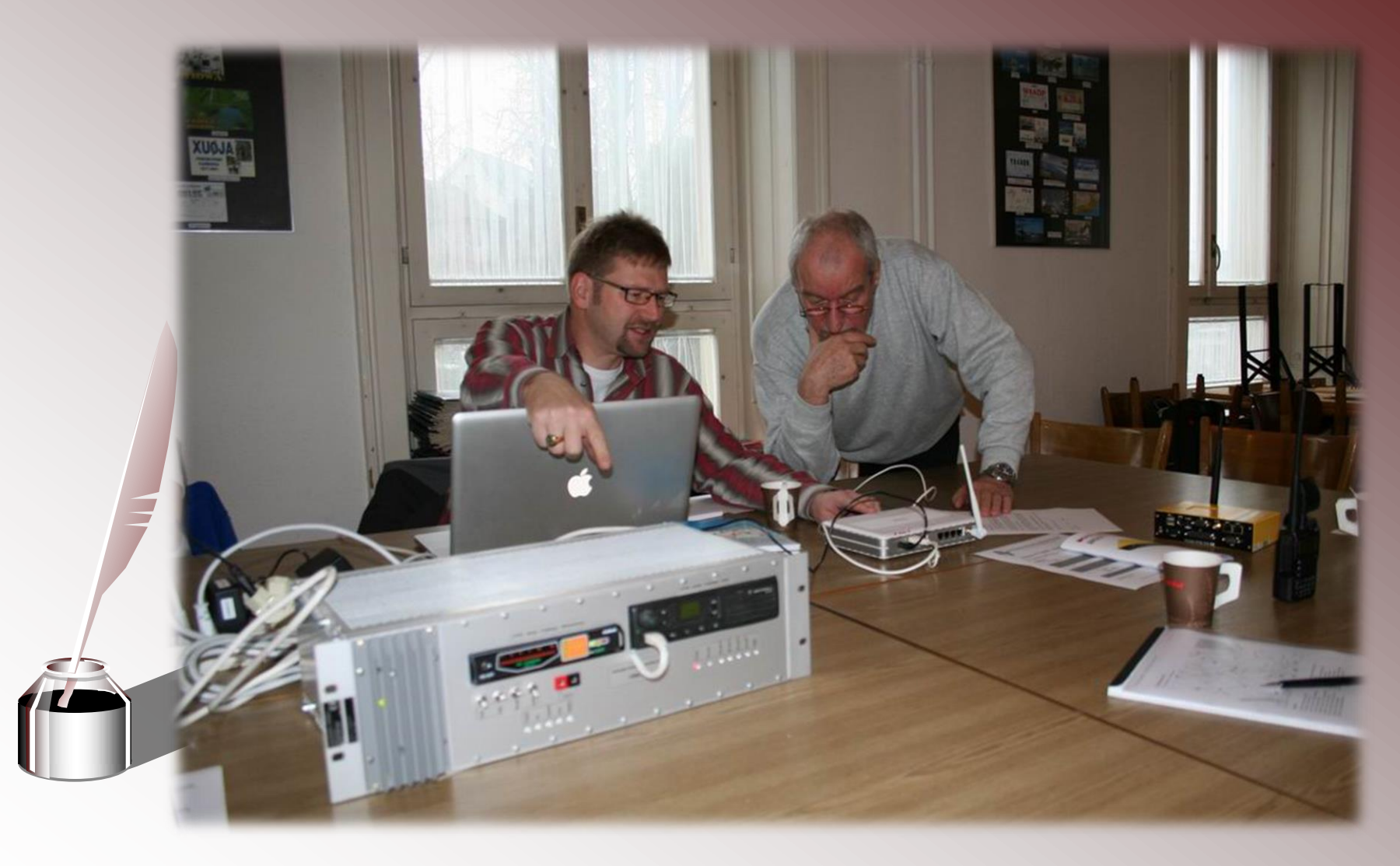

HB9THJ Ein APRS IGate entsteht

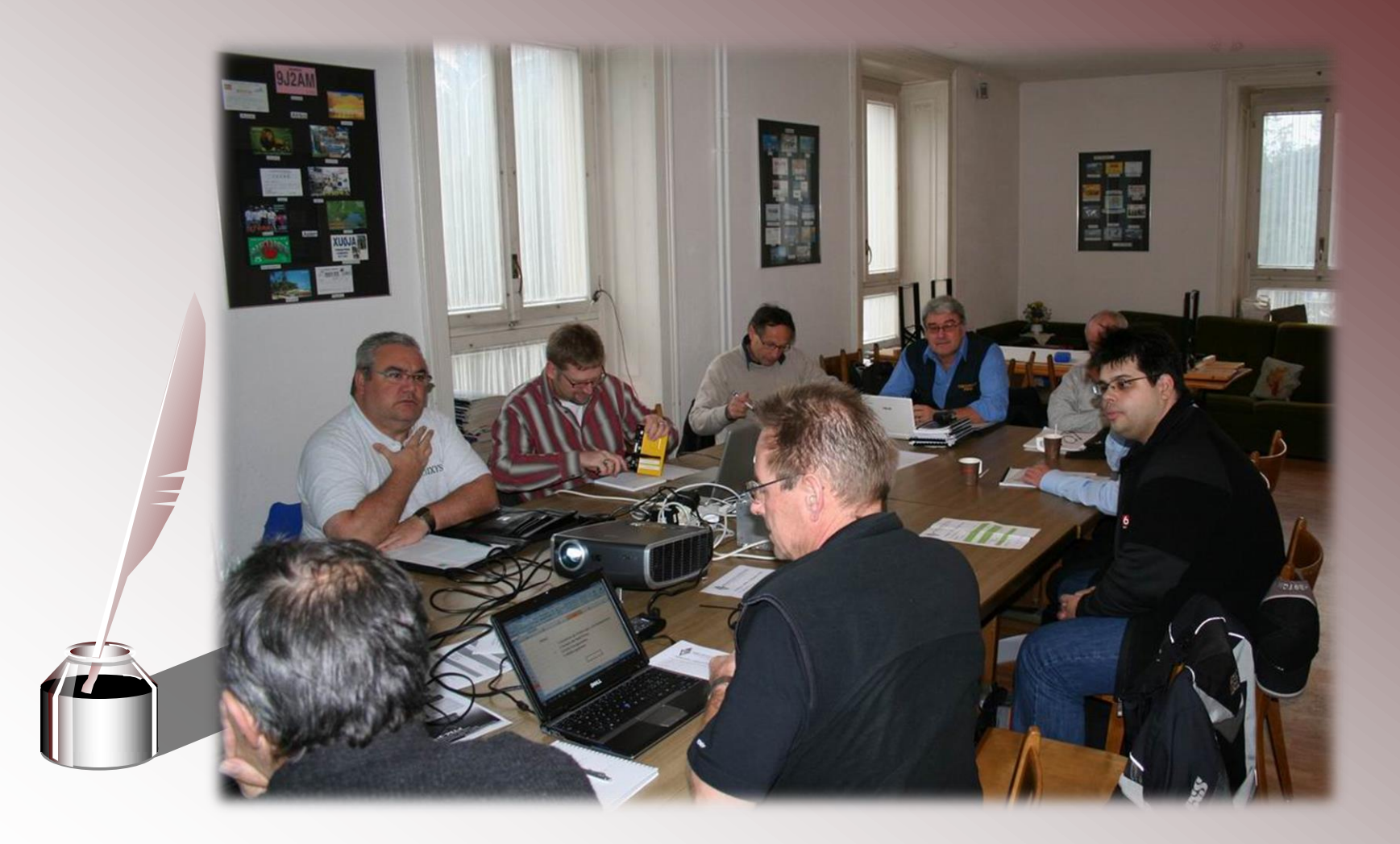

- Folgende Ziele werden verfolgt:
	- Unnötigen Traffic reduzieren
	- Pfade durch die Digis und IGates kürzen
	- New n-N Pardigm einhalten
	- TX Power der Digis und IGates eingrenzen 25-50km
	- IGates für Flächendeckung in Tälern fördern
	- Leitfaden für Gerätesetups erstellen.

## Montage und Inbetriebnahme

- Sonntag 27.12.2009 erfolgte die Montage des IGate HB9LU-10 an seinem Standort auf dem Sonnenberg mit Hilfe von HB9TLX.
- HB9LU-10 in Betrieb!

## Montage und Inbetriebnahme

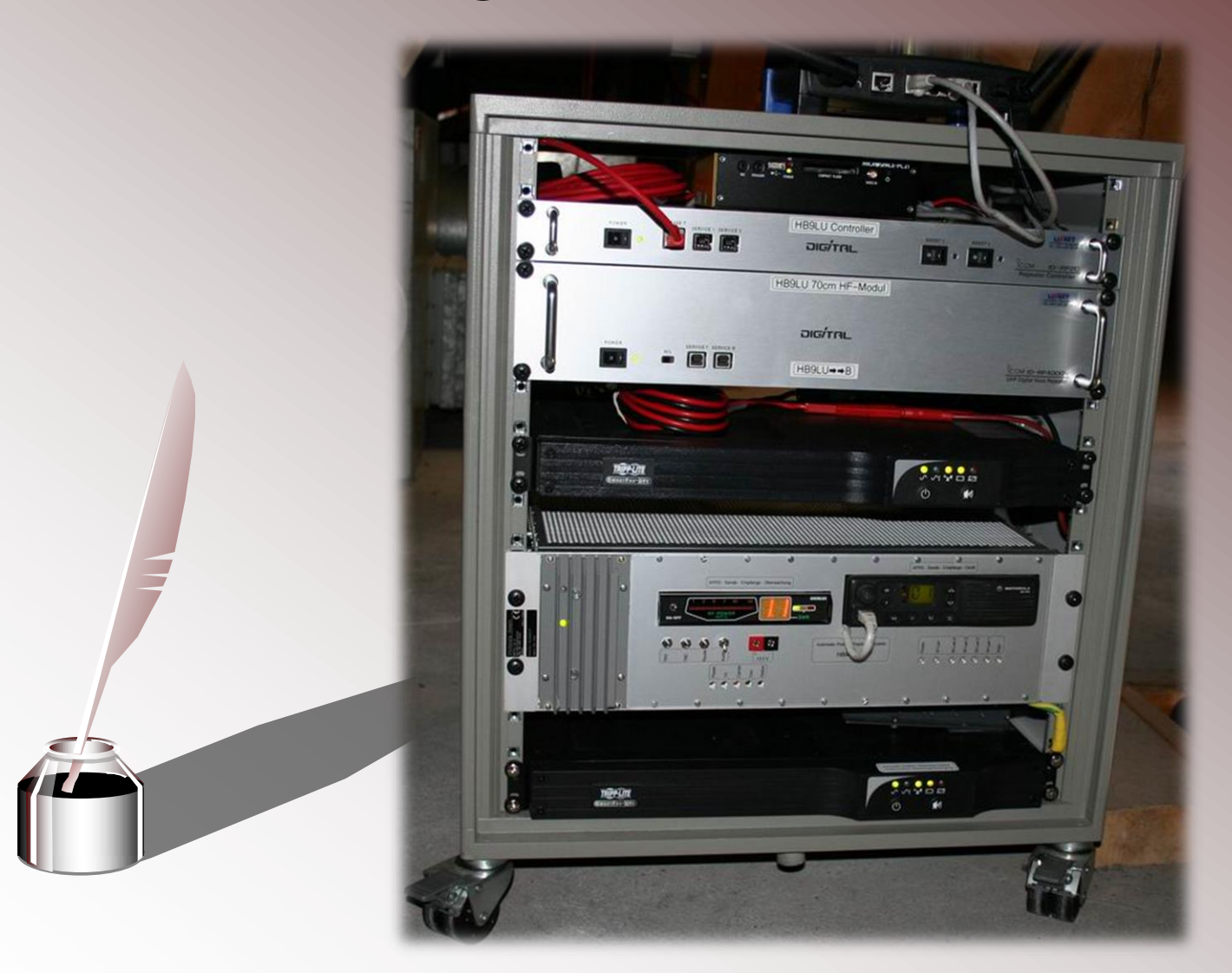

#### Ein APRS IGate entsteht

## DANKE

- Besten Dank an die Material und Geldspenden HB9BMC, HB9WDH, HB9AAZ, HB9THJ
- Besten Dank an die Unterstützung der Relaisgruppe
- Besten Dank an den Softwaresupport von HB9WAD, HB9TLX und dem Forum von APRS.de